# Solid Copy

# Ops est. 2010

# The CW Operators Club Newsletter March 2023 — Issue 158

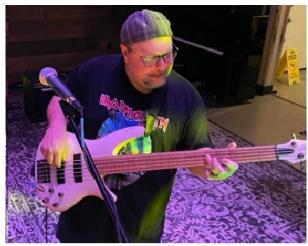

Fascinating new member profiles - page 52.

CWops "CWT" 1 hour 'tests
Every Wednesday at 1300z and 1900z
Every Thursday at 0300z and 0700z
Exchange: name/number (members)
name/SPC (non-members)

**Avoid DX Pileups!** 

# CWO Mini-club callsign web site:

http://cwomc.org

**CWops "neighborhood":** Look for CWops on 1.818, 3.528, 7.028, 10.118, 14.028, 18.078, 21.028, 24.908, 28.028, 50.098 "and up"

### **CWops Officers and Directors**

President: Stew Rolfe, <u>GW0ETF</u> Vice President: Peter Butler, <u>W1UU</u> Secretary: Jim Talens, <u>N3IT</u>

Treasurer: Craig Thompson, K9CT Director: Theo Mastakas, SV2BBK Director: Raoul Coetzee, ZS1C Director: Matt Frey, CE2LR Director: Bert Banlier, F6HKA

Director: Barry Simpson, VK2BJ Director: Riki Kline, K7NJ Director: Ken Tanuma, JN1THL WebGeek: Dan Romanchik KB6NU

Newsletter Editor: Dick Strassburger, N9EEE

# **President's** Message

When did you last give a 'shout out' for Cwops? Perhaps you may have given a talk about us at your local club; this is an effective 'direct approach' but many people may not feel comforta-

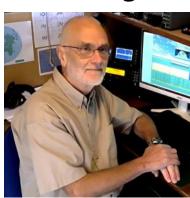

ble or capable of doing this. However there are

(Continued on page 2)

# **Table of Contents**

| President's Message                   | 1  |
|---------------------------------------|----|
| Editor: ChatGPT For Ham Radio         | 3  |
| News and Notes                        | 6  |
| CWops Dayton Hamvention Dinner        | 11 |
| North American (DC) CW Weekend        | 13 |
| K4MSG: Early Codes in Wireless        | 14 |
| N9EEE: ChatGPT Weighs In On Cuts      | 17 |
| VK3QB: VK9CM DXped to Cocos-Keeling   | 21 |
| KF9VV: POTA and CW, A Perfect Fit     | 32 |
| K1BG: Youth CW Academy                | 35 |
| VA3IK, W6QEG: The Joy of a CW Student | 36 |
| How We Were: KB6NU                    | 39 |
| Giving Back                           | 40 |
| CW Academy                            | 42 |
| New Members                           | 44 |
| CWops Tests                           | 45 |
| CWops Member Awards                   | 46 |
| QTX Report                            | 49 |
| My Story: New Member Biographies      |    |

many ways we can help spread the word about CWops that require very little effort and collectively will help to widen our profile. This month I'll suggest some of these that come to mind; there are likely others that I haven't thought of.

An easy and potentially very effective way is to make use of QRZ.com. Most of us probably have a profile page on here for all sorts of reasons and it's simple and quick to include a paragraph where you can announce to the world that you are a proud member of CWops – and why. Why not make it more eye catching by including the CWops logo which you can find in the Members Only section of the website. Include the link to our website and perhaps a mention of our Academy for those visitors who are looking to develop their CW or maybe even learn it – maybe you could be visited by those you may have worked on another mode. For this reason I also include a few bullet points about what is good about CW too.

If you're the sociable sort that visits clubs and hamfests, it's good to be identifiable as a CWops member. For US members the <u>Signman of Baton Rouge</u> makes nice badges for us although shipping world wide probably makes it sensible to seek out local suppliers for those not on the US mainland. We also have a US supplier of Tee Shirt/Sweatshirts, caps, mugs, stationery and other apparel emblazoned with our logo – see <a href="https://www.cafepress.com/cwops">https://www.cafepress.com/cwops</a>; there are even boxer shorts and thongs for those with a sense of humour but who will be the first to turn up at Dayton sporting one of these? Meantime cheap T-Shirt producers are a-plenty most everywhere and should be able to include our logo in a style and colour of your choice. Look good, look CWops....

CWops first and foremost is an active club with a huge on air presence. Let's use every opportunity to advertise ourselves. To date we have 19 club calls most of which have the suffix '2CWO' with the occasional '2CWT'. These at present are restricted to the UK and various areas of the US but any country/DXCC can be issued with an equivalent call if allowed under local licensing restrictions. Operating these unusual calls can be great fun and more use should be made of them. Anyone in the relevant geographic area can take the call and operate though some organisation will be required to avoid duplication and perhaps submissions to Logbook of the World etc. I use GW2CWO in my Giving Back sessions and I feel it's an ideal way to air a club call. Informing QSO partners that this is a club call with information posted on QRZ.com tells them not only who I am but all about CWops and the Giving Back program. Duncan G3WZD operates with G2CWO in his Giving Back sessions too, but we do need more UTC volunteers to fill remaining time slots. Please take a look the Giving Back schedule for details and remember there is no reason why more than one operator can't be activating any slot at any one time.

I returned from holiday a few days ago to another debate on the reflector regarding membership criteria. I was pleased to see several responses reminding us of the diversity of CWops and the different pathways followed in attaining membership of our club – it's not just CWTs, 3830 posts and even the RBN. Some of the lesser known callsigns appearing on the nominee lists could be graduates of our CWA Advanced level courses who have been carefully nurtured for weeks or months to be competent 25wpm CW operators. They will be busy looking for QSOs and the necessary sponsorship from members so please support them when you can. Many go on to continue in the Academy in a tutoring role so it's a good news story all round. We owe a huge

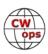

debt of gratitude to the many dedicated tutors and advisors who work tirelessly to make all this happen. It's a shining jewel in the CWops crown...

Have a great month!

73, Stew GWØETF, President (CWops #919)

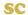

# Editor's Notes: ChatGPT For Ham Radio

# by **Dick Strassburger**, N9EEE (and ChatGPT)

ChatGPT has taken the tech world by storm. It's the new darling of the internet search engine industry with Google and Microsoft (Bing) jumping so far into the billion dollar pond they've bet their future on it. Industries are adapting their customer service models to allow ChatGPT to handle the bulk of customer inquiries that don't require human interaction. We've all experienced the lame responses from Siri and Alexa, and the weird off-question replies from customer service chatbots. Yet my experience was quite different with ChatGPT. So, what is it and how can it help an amateur radio operator? And can it finally resolve the argument, cut numbers or no cut numbers?

I'll let ChatGPT answer the first two questions, and the other question in a separate article in an attempt to resolve the issue of cut numbers. The text below is verbatim, as is the sentence structure and format from responding to my questions from OpenAl's ChatGPT.

Me: What is ChatGPT?

ChatGPT: ChatGPT is a language model developed by OpenAI that is designed to generate human-like responses to text-based chat messages. It is based on the Generative Pre-trained Transformer (GPT) architecture, which uses a deep neural network to generate natural language text.

ChatGPT has been pre-trained on a large corpus of text data, including online conversations, social media posts, and other sources of natural language text. This pre-training enables ChatGPT to generate coherent and contextually relevant responses to a wide range of chat messages, making it a useful tool for building chatbots and other conversational Al applications.

When a user sends a chat message to a ChatGPT-based chatbot, the model processes the message, generates a response, and sends it back to the user. The response is designed to be contextually relevant and tailored to the user's message, creating a more natural and engaging chat experience.

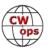

Overall, ChatGPT represents a significant advancement in natural language processing and has the potential to enable more human-like and effective interactions between machines and humans.

ChatGPT is named after the language model it is based on, which is called GPT (Generative Pretrained Transformer). GPT is a deep learning algorithm developed by OpenAI that uses a neural network to generate human-like text.

Me: Do you have a name?

ChatGPT: As an artificial intelligence language model, I don't have a specific name. You can refer to me as ChatGPT, which is the name of the language model that powers my responses. However, you're welcome to give me any name you like if it helps you to communicate with me more effectively.

Me: How did ChatGPT get its name?

ChatGPT: GPT is an acronym for "Generative Pre-trained Transformer," which describes the model's key features. "Generative" means that the model can generate new text based on the patterns it has learned from the training data. "Pre-trained" means that the model has been trained on a large corpus of text data before being fine-tuned for specific tasks. "Transformer" refers to the architecture of the neural network used in the model, which is designed to handle sequential data like text. So, ChatGPT is simply a version of GPT that has been fine-tuned to respond to chat messages in a conversational manner, making it a useful tool for chatbot applications.

Me: How does ChatGPT work:

ChatGPT: ChatGPT is based on a transformer neural network architecture. It works by analyzing the input test, such as a question or statement, and using its deep learning algorithms to generate a response based on the patterns and relationships it has learned from its vast training data.

When a user inputs a question or statement, ChatGPT breaks down the text into individual words and analyzes the relationship between them. The model uses this analysis to identify the most relevant information in the input test and generate a response that takes into account the context of the conversation.

ChatGPT's training data includes a wide range of text sources, which enables it to generate responses on a wide variety of topics. The model can also be fine-tuned on specific datasets, allowing it to generate more accurate and relevant responses in certain domains.

Overall, ChatGPT's ability to understand context, recognize patterns, and generate human-like responses makes it an effective and engaging conversational AI system.

Me: Aside from being a cool and fun idea, how can ChatGPT help amateur radio operators?

ChatGPT: "As a language model, ChatGPT can provide several ways to help amateur radio operators.

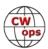

Here are some examples:

- 1. Providing technical information: ChatGPT can help amateur radio operators by providing technical information related to radio communication, such as antenna designs, signal propagation, modulation techniques, and more.
- 2. Assisting with licensing exams: Amateur radio operators need to pass a licensing exam to operate their radio legally. ChatGPT can help by providing practice questions, study resources, and advice on exam preparation.
- 3. Offering guidance on radio operation: ChatGPT can offer guidance on proper radio operation, including best practices for communication, legal requirements, and hot wo use different types of radios and communication modes.
- 4. Facilitating networking: ChatGPT can facilitate networking among amateur radio operators by providing access to online communities, forums, and chat rooms where operators can share information, ask questions, and connect with other operators around the world.
- 5. Providing emergency communication support: Amateur radio operators often play a critical role in emergency communication during natural disasters or other crises. ChatGPT can provide information on emergency communication protocols, how to set up emergency communication networks, and tips for staying safe while operating during emergencies.

Overall, ChatGPT can serve as a valuable resource for amateur radio operators by providing information, guidance, and support in various aspects of radio communication."

Me: 73, Hal. 😉

ChatGPT: Thank you! As an Al language model, I don't have feelings or emotions, but I appreciate your kind words. If there's anything else you need assistance with, please don't hesitate to ask.

(End of Interview)

Aren't you blown away by these language-style responses? OpenAl and Google have done a magnificent job with gleaning information, organizing it into a thought, and serving it back in a proper written style: introduction, details, and summary. Remember when Siri arrived on the scene and you asked it (her) silly questions until you got embarrassed by your trickery? With ChatGPT, you feel a bit more respectful, yet still want to challenge its capability as well as utilize its knowledge.

Later in this newsletter, we tackle the ongoing friendly debate on the CWops reflector (groups.io) surrounding the use of cut numbers in CWTs and CW Open. You may be surprised by ChatGPT's ability to hone in on a micro-topic of a select feature of within an individual category in a hobby.

**73, Dick N9EEE**, (CWops #3113)

Editor, Solid Copy (SolidCopy@cwops.org)

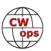

# **News and Notes**

# **Duncan (Mac) Fisken, G3WZD**

We regret to report that the following Members have become Silent Keys

Mitch Wolfson, DJ0QN #747 on 7<sup>th</sup> February, 2023

John Huecksteadt, AC4CA #650 on 13<sup>th</sup> February, 2023

Condolence cards have been sent on behalf of CWops

Thanks for another varied selection of topics sent to this month's News and Notes mailbag. Ranging from two contributions featuring QSL cards, to a case of Telegrapher's Arm and yet another endorsement of CW Academy. Please keep the submissions coming (deadline for next issue is 1<sup>st</sup> April).

Chris, KF7WX #3040 Changing QSL Etiquette- A lot of things remind me I'm old. The vacuum tube questions that were a part of my FCC qualifying exams are long gone. Digital modes are all over the place. Every repeater has an access code. And...the formal, courteous ritual of QSL card exchange has all but vanished. Please do not misinterpret my rantings as disapproval. Everything changes as the clock moves forward, and we ham radio operators are adaptable and resilient. I lament, however, those days when an envelope from the bureau was a treat, full of handwritten cards from operators we met briefly, and perhaps would otherwise know only through their fist. Our new social broadcast platforms (QRZ and others) are full of cloudy comments on that subject, such as: "Don't send cards. I have enough cards"; "Send SASE if you want a card", "If you send \$5, I'll find a card to send you". It's not necessarily to build a card collection, but rather, to establish a connection. I accept that the virtual world has moved on to more efficient vehicles for confirmation of contact. In doing so, however, we have lost the personal, analog handshake between operators everywhere. I miss that. (Next month, Solid Copy will publish a compilation of your thoughts about the value of QSL cards as gleaned from the reflector and a member survey)

**Fred, K1VR #57** It is with fond memories that I mourn the passing of Fred Laun, K3ZO. The QSLs below come from QSOs over 50 years ago.

Though I saw him socially on many occasions, and in many places, my fondest memory was of joining with him at the very first convention put on by the radio amateurs of the Dominican Republic. As Fred had been stationed there on behalf of the U.S. State Department, he knew EVERY-ONE. He also had the advantage of going through language training at the State Department's language school. His vocabulary and syntax in Spanish was very good. Yet, to my ears, he still sounded like a guy from Wisconsin speaking Spanish. Within the memorable "La Primera Convention de los Radio Aficionados de la Republica Domincana" (I hope I got that right) was a Saturday evening dinner with dancing. So I may be the only person reading this memory who can say that he learned to dance the meringue from K3ZO. That was a great party.

As you look at the QSLs below, I invite you to notice several things:

For his mobile QSL card (the first card below), Fred was using a Hallicrafters SR-150 into a mobile

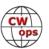

whip on 80m SSB. A mobile whip! On 80m! It was 0117 local, summertime. I doubt he was as loud as he would later be with his big 80-meter Yagi. Looking back, I think that may be the only CD Party I ever won. I was portable in NH, using a sloper at a house on the side of Mount Mondanock, and I was willing to stay up at night to make just a few hundred QSOs in an inconsequential contest – an ARRL Communications Department (CD) Party.

In July 1963, I was between my graduation from high school and my first year of college. I could forego sleep, and I thought a CD Party was a big thing.

Back then, K3ZO was not yet in the Foreign Service, still living in Wisconsin he would occasionally get on the air from W9EWC ("Eat Wisconsin Cheese"). W9EWC had a full size 40-meter beam – a very rare thing in the 1960-1965 era. Man was he LOUD.

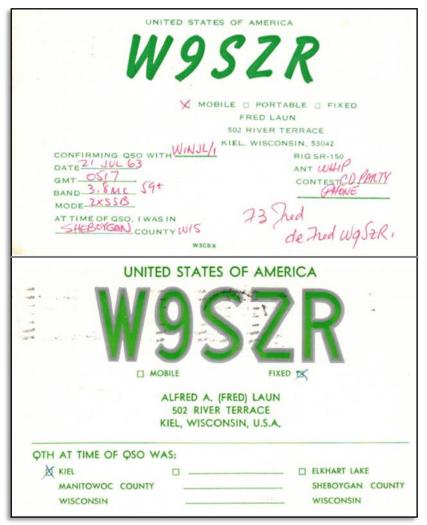

As for the card to the right, please note that this may have been one of the very few times in my life that I was ahead of Fred Laun in a contest. My #248, his # 162. Note that even back then,

Fred had a specialized QSL card for contesting.

For those of you who did not know it, Fred was a proud graduate of the University of Wisconsin at Madison (the flagship campus). If I recall correctly, though he was very smart, he did not graduate in four years – too much hamming. Rest in peace dear old friend.

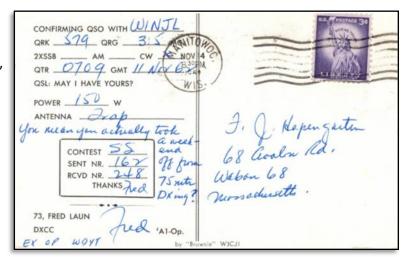

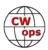

**Ted, W3TB #2744** It was sort of a short-notice hamfest rally of our mini-contest operators: Duncan G3WZD, CWops 1979, and Ted W3TB & GØPWW, CWops 2477 (and President of Tennessee Contest Group), with XYL Carol met over coffee at Liskeard in Cornwall, UK. It was a wide-ranging visit that was mostly about ham radio, CW operating, contesting, antennas, what it is like teaching Beginner Level in CW Academy, and friends in common – but there was a lot more including grandchildren, travel, sailing, golf, and other adventures. Yes, some of you within CWops had names and callsigns come around. What a great thing ham radio and matching interests can meet far from home! (N&N Editor's comment: Ted it was a real pleasure meeting you and Carol!)

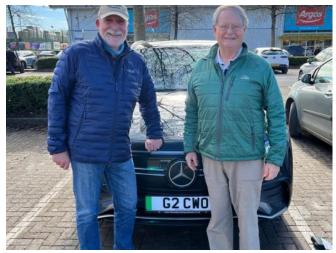

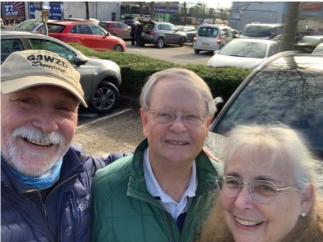

Ted with Duncan and the CWops "Staff Car"

**Duncan, Ted, and Carol** 

Roger, KIOF CWA Student I am a student with CW Academy this winter and would like to give a BIG THANKS to my instructor Fulvio HB9DHG. At the age of 80 and being a ham over 62 years active all those years, one is never too old to learn new skills. The CWops program is very well constructed in advancing the art of Morse code both receiving and transmitting. For many years I was stuck at the low end of 20 wpm and after all sessions, I made the break through to upper 20's. I now have the tools to persue an even higher goal. Because of the practice reguired, working with the software. I now look forward to using these tools. Because of this class, I now have more confidence in normal rag chew QSO's and CW contesting. I normally was a S&P contester, but now starting to run. There are many different ways to make the break through to a higher level, but this method which

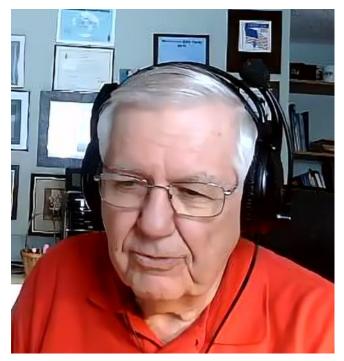

CW Academy introduced, is a home run in my book. Once again, I want to thank Fulvio for all of his positive influence and dedication to the art of Morse code.

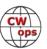

Allen, N2KW #421 A case of "Telegrapher's Arm"!

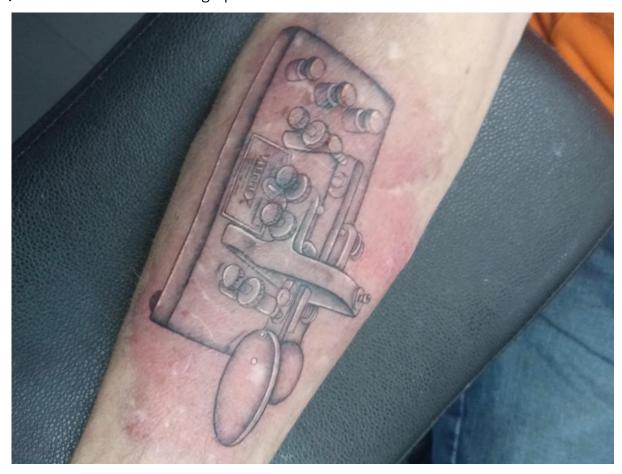

# **Chris, VK3QB #2949** "VK9NT UPDATE: VK9NT 17-31 March 2023

The Norfolk Island VK9NT DXPedition is on schedule and final preparations are being made.

We realise that Norfolk Island is not in the Most Wanted Top 100, but for some regions and some bands it is still very sought after. We are analysing Clublog data to determine what bands are most needed and what parts of the world still regard Norfolk Island as highly sought after. We'll do our best to tailor operations accordingly.

We have two guest operators (Matt K0BBC and Tom VK3FTOM) and are looking forward to meeting them on the island.

And for the contesters, we have the Contest Callsign VJ9N - this will be a new prefix and we'll enter the CQ WW WPX Contest SSB - so listen out for us.

We plan to operate 160-6m on CW, FT8 and SSB.

Our main focus for ops will be CW – with at least three team members being mostly CW...

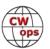

For the most up-to-date news, visit our <u>qrz.com</u> page. Our QSL Manager is Charles M0OXO. General enquiries to Chris VK3QB - email on <u>qrz.com</u>. QSL enquiries to our QSL Manager.

**Bog, W7ZDX #3145** The way I got this last award went like this: The night before AWT/CWT my YL, KK7FJZ, was trying to get her IC-705 to work with fldigi. I put up a 40 meter ham stick in the living room for her and we tried to communicate on RTTY. When we finished I turned the rig off, switching it back to CW but I forgot to change antennas or turn the RF power back up. The next morning I hear Ino, JH1NHD coming in 599 as usual. I went back to him several times before he answered. I thought that was odd because he usually comes back the first time. After the contact I double checked my settings, I was on the end fed 133 foot wire at 18 feet and putting out 0.5 watts.

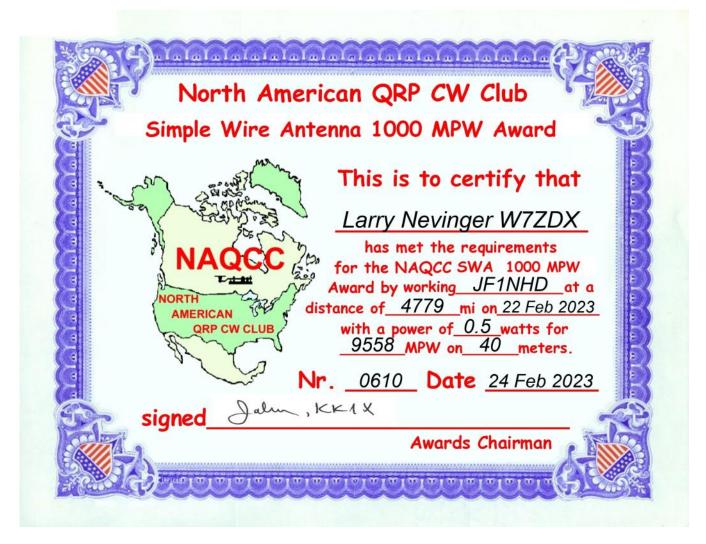

**Terry, K3JT #1398** Hello from my vacation station in Fort Lauderdale. FL. I managed to participate in 9 of the CWT sessions, but with a diminished signal strength. Thanks to the patient and kind ops who could hear me. You have really good ears and, no doubt, low noise to hear me. The rig is the IC7300 with a homebrew tuner. The antenna is a hamstick, either 15M, 20M & 40M. The 15M also works on 10M. I made over 300 QSOs and 64 mults on 10M in the ARRL DX

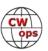

CW, including some rare dx (ZD7BG and 9K2NO). I'll CUL from the home QTH in WV, by the time you read this.

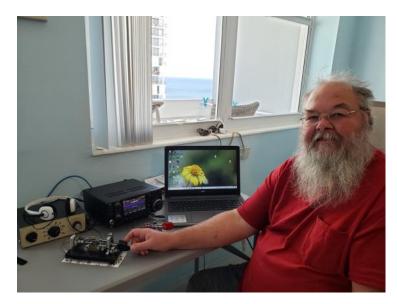

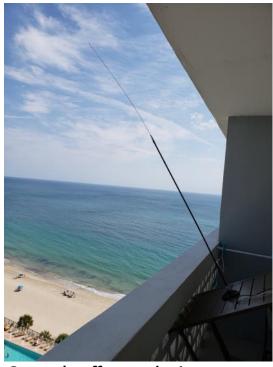

Great take-off, great view!

Finally, some of our younger members may not be familiar with "Morsum Magnificat – The Morse Magazine", a veritable treasure trove of information about our craft, now sadly no longer published. Thanks to the generosity of Zig Nilski, G3OKD, the copyright holder, all issues are available for free download <a href="here">here</a> (strictly for personal use only). 73 and, until the next News and Notes, dit dit.

**73, Duncan, G3WZD** (CWops #1979)

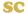

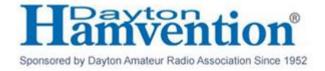

# OFFICIAL ANNOUNCEMENT OF THE CWOPS ANNUAL DINNER ON MAY 18 AT THE DAYTON HAMVENTION 2023

For many years our annual Hamvention CWops dinner was held at the familiar Spaghetti House in Dayton, but we have now changed the venue. It will be held instead at the conveniently located Rona Banquet Hall, 1043 Rona Parkway Drive, Fairborn, OH 45324. The new location is only a few minutes from the Hope Hotel and Conference Center. By this change we will have more in-

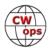

door space, easier parking and our own food caterer. During dinner, we will have our usual interesting presentations and updates, with lots of opportunities for chatting and shaking hands with folks you have only met on the air. It is the CWops social event of the year!

Note that the Rona Banquet Hall will be ours from 10 a.m. until 11 p.m. on Thursday, May 18, meaning we will have an opportunity to hold meetings, discussions and even just hang-out before the dinner. Our buffet dinner will commence at about 7 p.m. (No alcoholic beverages will be available.) W1UU will orchestrate the pre

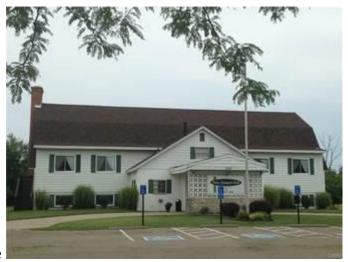

-dinner meetings and discussions. Anyone with ideas on topics should contact Peter, W1UU.

The cost of the dinner is \$36/person, inclusive of the buffet meal, facility rental and soft drinks, well below the meal charge at the Hope Hotel.

You may make your reservation now by going to <a href="https://cwops.org/contact-us/events/cwops-2023-hamvention-dinner/#dinpay">https://cwops.org/contact-us/events/cwops-2023-hamvention-dinner/#dinpay</a> to submit your payment. W1VE, Gerry, will manage the list of attendees and track payments.

The following CWops members have registered as of March 10. Click <u>HERE</u> for updates.

| KC4D   | KM4CH | KC9YL | W3PNM  | DL6KVA |
|--------|-------|-------|--------|--------|
| AK4SQ  | W1UU  | W4CMG | K7SV   | KO8SCA |
| WS1L   | NI4E  | N3JT  | W2GD   | DL2CC  |
| W9NXM  | K1SEI | KF7WX | W2RQ   | VA2EBI |
| N8DNA  | W2XYZ | N4ZR  | K7NJ   | W1VE   |
| NJ3K   | KG5U  | W2QL  | AC0E   | NR4M   |
| WA1VQY | K4QS  | KO4VW | K1ZJA  | NA5C   |
| AF1E   | NM5G  | K6RB  | WG5H   | NR5R   |
| AJ1DM  | AA9SN | K4QS  | KONM   | N5OT   |
| W8FN   | K8WWS | NF8M  | W3US   | N5TOO  |
| K9WX   | K0VBU | N3AM  | WA3AER |        |
| KM4FO  | KJ5T  | K4AEN | K3WJX  |        |
|        |       |       |        |        |

It is not too early to reserve your seat at this great event!

See you at Dayton!

73, Peter Butler, W1UU (CWop;s #91)

Jim Talens, N3JT (CWops #1)

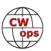

# North American (DC) CW Weekend June 9 - 11, 2023

This year's North American CW Weekend is on, scheduled for June 9-11, 2023.

As in the past, the Weekend is primarily aimed at those amateur radio operators with a particular interest in Morse code (CW) operation - FOC, CWOPS, SKCC, FISTS - but anyone with an interest in Morse code communication is welcome. After two years of cancellations due to COVID restrictions, we had a good 2022 weekend, and are pleased to welcome regulars back, and look forward to meeting some new players.

Although COVID-19 increasingly appears to be in the rearview mirror, we are asking participants to be vaccinated and to use good sense with respect to any recommendations about COVID in force at the time of the weekend. At this point, masks are not required, and there are no other special precautions.

Here's the hotel information (our usual place):

### **Fairview Park Marriott**

3111 Fairview Park Drive Falls Church, VA 22042 Phone: 703-849-9400

Reservations: 800-507-8235

Reservation link

Last day to book: May 12, 2023

# **Block ID: "North American CW Weekend"**

Start: Thursday, June 8, 2023 End date: Monday, June 12, 2023

UPDATED INFO: Rate: \$109.00 plus taxes/night (Friday/Saturday). Rate is good from June 8 through June 12. Taxes and fees not included.

There will be a hospitality suite between 1800z-2400z on Friday and Saturday. Refreshments and snacks will be available, plus plenty of collegiality and good conversation.

**Friday Evening:** Pizza Night - 6:00 pm **Saturday Brunch:** 9:00am - 12:00pm

The Italian Oven 6852 Old Dominion Dr McLean, VA 22101

Salad, beverage (non-alcoholic), unlimited pizza. Dress casual. Individual checks

Nina Lane (K4NML) and Jim Talens (N3JT) 6017 Woodley Road McLean, VA 22101 Phone 703-241-1144

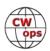

Saturday Dinner: 6:00 pm

Metro 29 Diner 4711 Lee Highway Arlington, VA 22207 703-528-2454

Menu: Metro29Diner.com

This was our dinner venue last year and proved to be a good choice. Don't be put off by the "Diner" moniker- take a look at the menu on the web site.

This is an informal place with a class kitchen and a full selection of meal options which should suit every taste.

Cocktails, beer, and wine available. Dress casual. Individual checks

There is a nominal registration of \$ 25 per couple or \$ 15 per single person. This will help defray costs and fees. Any excess will be donated to the CWops Scholarship fund. Please send your check, payable to "Don Lynch W4ZYT" with your call sign in the memo line, and mail it to:

Don Lynch, W4ZYT

1517 West Little Neck Road

Virginia Beach, VA 23452-4717

We are looking forward to a nice weekend and good participation. Please stay safe and well, drive carefully, and come prepared for a good time. For more information: w4zyt.don@gmail.com

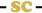

# **Early Codes in Wireless Telegraphy**

# Paul Bock, K4MSG

(T, PG, DM, Radar)

In a New York Times interview dated April 19, 1912, the surviving wireless operator of RMS *Titanic*, Harold Bride, made some interesting comments regarding his difficulties in achieving efficient wireless communications after his rescue and delivery to RMS *Carpathia*. In the interview Bride singled out the wireless operator on the American Navy cruiser USS *Chester* for the latter's ineptitude, particularly his inability to copy Continental Morse rapidly and efficiently. To clarify the problem of differences in telegraphic codes at the time of the *Titanic* disaster the following historical background and explanation may be of help. The chart on page 16 illustrates the telegraphic codes in use in 1912.

When Samuel F.B. Morse invented his land-based telegraph around 1840 he also developed (with the possible help of his assistant, Alfred Vail) a code made up of dots and dashes to

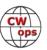

represent letters, numerals, and punctuation. This code, which came to be called American Morse code, was used on American and Canadian railroads and the land-line telegraph messaging services (Western Union, etc.) and was eventually phased out completely in the 1960s. It is also sometimes referred to as the "railroad code".

In Europe in 1848, a similar code was created by Friedrich Clemens Gerke and initially used on telegraph circuits in Germany. First known as Continental code (since it was developed on the continent of Europe) it was eventually adopted by the International Telecommunications Union and renamed International Morse code. It is of similar construction to American Morse code - 15 of the 26 letters of the alphabet are identical in the two codes - but there are also significant differences. Eleven of the letters, nine of the numerals, and all the punctuation marks use different dot and dash combinations in the two codes, and American Morse uses a different timing relationship between the various elements of the code (dot, dash, and space). There are also additional letters in the alphabet of Continental code to handle various accented characters commonly found in some European languages. These differences make it more difficult for an operator to become proficient in both codes.

As maritime use of wireless began to grow in the period between 1900 and 1912 the Continental code (later named International Morse code) became the default standard for European transatlantic ocean-going vessels while in America there was a tendency to cling to maritime use of American Morse code. As there were no internationally regulated standards for ship radio communications at that time, this created the possibility of confusion that might hinder communications between vessels of different nationalities during an emergency.

A further complication was the fact that in the early 1900s the U.S. Navy developed its own code for use by Navy wireless operators. Known simply as the Navy code, it shared only four letters with Continental Morse and two with American Morse, and in three instances the same dot-dash combination was used for a letter and a number, the theory being that a Navy operator would know which character was meant by the context. The not-too-surprising result was that Navy operators, while proficient in their own code, could hardly be expected to know both American Morse and Continental Morse as well and this shortcoming was evident at the time of the *Titanic* disaster. As stated by Harold Bride in his interview, the Navy operator on the USS *Chester* (and perhaps Navy operators on other unnamed U.S. ships) was singularly inept in Continental Morse. In Bride's words, "*Chester*'s man thought he knew it, but he was as slow as Christmas coming."

All this confusion regarding codes came to an end after the *Titanic* disaster when the international community adopted the International Morse code as the universal code to be used for maritime wireless telegraphy (later called radio telegraphy), eventually extending to all wireless telegraphic communications. American Morse was confined to landline and U.S. coastal vessels, the latter until just after WWI, and the Navy code disappeared completely.

### **BIBLIOGRAPHY**

<sup>1</sup> Jensen, Peter R., VK2AQZ & G4GZT, *Early Radio*, Appendix 7, pp 168-170. Kangaroo Press, 1994. (*Continued on next page*)

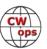

### WIRELESS CODES

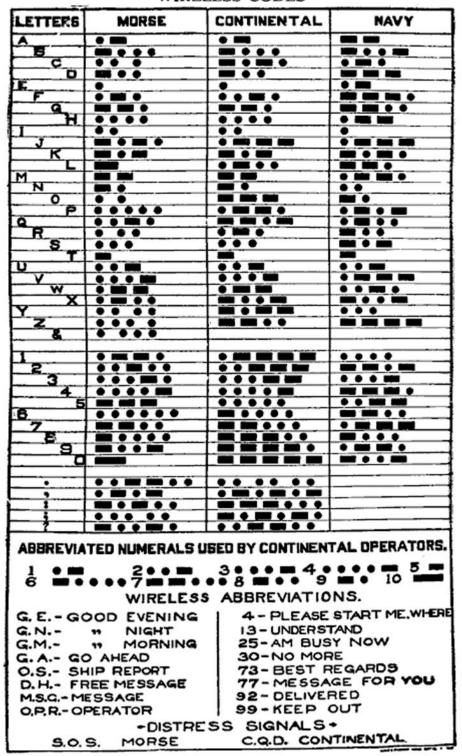

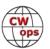

<sup>&</sup>lt;sup>2</sup> Pope, Franklin Leonard, *Modern Practice of the Electric Telegraph*, pp. 217-19. D. Van Nostrand Company, London, 1891.

<sup>&</sup>lt;sup>3</sup> L. Peter Carron, Jr., W3DKV, *Morse Code: The Essential Language*, Second Edition, pp. 3-1 to 3-3. American Radio Relay League, Newington, CT, 1991.

<sup>&</sup>lt;sup>4</sup> Wireless Course, Electro-Importing Company, 1912, pages 113-114.

# **ChatGPT Weighs In On Cut Numbers**

**Dick Strassburger**, **N9EEE** (CWops #3113)

Periodically, a conversation about the merits of cut numbers surfaces on the CWops reflector (groups.io). Of course, the difference of opinion never gets resolved because it's not legislated by the sponsor; it's a preference dictated by the culture of the club that nurtures it or dissuades it. Still, you would think there would be some tilt in the balance, pro or con. So, I've gone in search of an answer from the lastest iteration of search engines: an Al chatbox. The one I selected is the one garnering all the media attention, ChatGPT from OpenAl.

(Editor's Note: To appreciate the context of this article, it is necessary to read the Editor's Notes column about ChatGPT in its entirety).

ChatGPT is the new darling of search capabilities with sentences and paragraphs containing thoughts and explanations instead of the multitude of links Google and other search engines have provided us for many years. Though its general use capability has only been accessible for a few weeks, this might be a good opportunity to give it a test drive and see how ChatGPT might approach this same topic. Now bear in mind that the architects of the system readily acknowledge that errors may occur as the knowledgebase and generative responses are still being finessed to eliminate bogus or misleading information. I chose Google, which harnesses ChatGPT in the consumer realm. Originally, I gave the smaller guy, Bing, the opportunity but I've been wait-listed for nearly two weeks. I'll try them again when they resolve their capacity issue. Google gave me instantaneous access to ChatGPT.

So it was interesting to see the response to a simple question...actually, I was highly impressed that ChatGPT actually knew what CW was. And if I asked the question a second time, the response came back more refined. And that is our own reality. If you asked me a question, you'd get a knee-jerk response. Ask me again, and it would be a considered response since I had more time to think about it, collect my thoughts, and prepare a more knowledgeable reply. Hmm. I get how this is going to work. So, let's give it a go. What follows is the actual transcript of my dialogue with ChatGPT:

Me: Should amateur radio operator operators use cut numbers during a contest?

ChatGPT: Cut numbers, also known as "phonic alphabets," are a standardized set of words used to represent numbers in voice communications, such as during radio contests. These words are often used to avoid confusion between similar-sounding numbers, such as "four" and "five" or "eight" and "nine."

Using cut numbers during contests is generally recommended for amateur radio operators. Doing so can help ensure accurate communication and avoid mistakes that could result in lost points or penalties. Additionally, using cut numbers can help save time, as it allows for faster communications of numerical information.

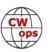

However, it is important to note that the use of cut numbers is not mandatory, and some operators may prefer to use numerical digits instead. Ultimately, the decision to use cut numbers or not during a contest is up to the individual operator and should be based on their own preferences and requirements of the particular contest.

Me: Ok, so there are favorable outcomes from using cut numbers, yet it is a preference. What ChatGPT didn't address was the attitude of someone receiving cut numbers involuntarily yet they do not use them themselves. Let's see what happens when we refine the question by adding "CW" as a descriptor.

Me: Should amateur radio CW operators use cut numbers during a contest?

ChatGPT: Cut numbers are not typically used in Morse code (CW) communication during a contest. (Whoops! Conflicts with the last response) In CW, numbers are represented by a series of dots and dashes, and there is little risk of confusion between similar-sounding numbers.

However, in some cases, such as in a situation where a signal is weak or distorted, it may be useful to use cut numbers in Morse code to ensure accurate communication. In these cases, the operator may send the cut number followed by the numerical digit to ensure clarity.

Ultimately, whether or not to use cut numbers in Morse code during a contest is up to the individual operator and their own preferences. Some operators may prefer to stick to standard Morse code number representation, while others may find the use of cut numbers helpful in certain situations.

Me: did you note how ChatGPT tried to strike a balance so as not to offend? This is what scares some people...a little too real. While the scales are starting to rebalance compared to the first response, let's put it on the line with a direct question.

Me: What are the disadvantages of using Morse code (CW) cut numbers?

ChatGPT: While the use of cut numbers can be helpful in certain situations, such as when communicating numerical information quickly during a contest, there are also some potential disadvantages to using them in Morse code CW communication. These include:

- Increased complexity: Using cut numbers adds an additional layer of complexity to communication, as the operator must first remember the corresponding cut number for each digit before sending the message. This can be challenging for some operators, particularly those who are new to Morse code or who have limited experience with cut numbers.
- 2. Increased likelihood of errors: There is a risk of errors when using cut numbers, as operators may accidentally send the wrong cut number or misinterpret the cut number sent by the other operator. This can result in confusion and errors in communication.
- 3. Reduced clarity: Some operators may find that cut numbers are more difficult to understand or less clear than standard Morse code number representation. This can be

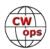

particularly true in noisy or weak signal conditions, where the cut numbers may be distorted or difficult to hear.

4. Limited usefulness: In most cases, Morse code operators are already familiar with standard Morse code number representation, which is simple and easy to use. Therefore, the benefits of using cut numbers may be limited, particularly in situations where the communication is clear and straightforward.

Overall, while there are some potential benefits to using cut numbers in Morse code communication, there are also some potential drawbacks to consider. The decision to use cut numbers should be based on the individual operator's preferences and the specific circumstances of the communication.

Me: What are the advantages of using Morse code (CW) cut numbers?

ChatGPT: The use of Morse code (CW) cut numbers can provide several advantages in certain situations. Here are some of the advantages of using Morse code cut numbers:

- 1. Faster communication: One of the primary benefits of using cut numbers is that it can help to speed up communication. By using cut numbers, an operator can quickly communicate numerical information without having to spell out each digit in Morse code.
- 2. Reduced confusion: When communicating numerical information, there is a risk of confusion between similar-sounding numbers, such as "four" and "five" or "eight" and "nine." By using cut numbers, an operator can avoid this confusion and ensure that the correct number is communicated.
- 3. Improved accuracy: Cut numbers can help to improve the accuracy of Morse code communication, particularly in situations where the signal is weak or distorted. By using cut numbers, an operator can ensure that the numerical information is accurately received by the other operator.
- 4. Standardization: Cut numbers are a standardized set of words used to represent numbers in Morse code communication. This helps to ensure that there is consistency in communication and reduces the risk of errors or confusion caused by using non-standard or unfamiliar terms.

Overall, the use of Morse code cut numbers can be beneficial in certain situations, particularly in contests or other situations where the quick and accurate communication of numerical information is important. The decision to use cut numbers should be based on the individual operator's preferences and the specific circumstances of the communication.

Me: So, there you have it. It's an individual operator's preference. Did you notice the contradictions between both advantages and disadvantages, and in comparison, to the general question?

Given ChatGPT feels cut numbers are an advantage in a frenzied contest environment, or not, would ChatGPT advocate the use of cut numbers to speed the exchange rate?

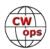

Me: How do I make a quick exchange in an amateur radio Morse code contest?

ChatGPT: Making quick exchanges in an amateur radio Morse code contest requires a combination of practice, skill, and strategy. Here are some tips to help you make quick exchanges:

- 1. Keep your keying speed up: The faster you can key, the more information you can exchange in a shorter amount of time. Practice regularly to improve your keying speed.
- 2. Use standard abbreviations: Use standard abbreviations to save time. For example, instead of sending "how copy?" you can send "HW CPY?"
- 3. Use prosigns: Prosigns are special combinations of Morse code characters that have a specific meaning. For example, the prosing "AR" means "end of message." Using prosigns can help you save time.
- 4. Use macros: Macros are pre-programmed messages that you can send with a few key-strokes. Set up macros for commonly used phrases to save time.
- 5. Be prepared: Make sure you have all the information you need before you start the exchange. Write down the exchange in advance so you don't forget anything.
- 6. Listen carefully: Pay close attention to the other operator's transmissions. Make sure you understand what they are saying before you start responding.
- 7. Be efficient: Keep your exchanges brief and to the point. Don't waste time with unnecessary chit-chat.
- 8. Keep practicing: The more you practice, the better you will become at making quick exchanges. Joining local amateur radio clubs or participating in online forums can help you practice and learn from others.
- 9. Remember, Morse code contests are all about speed and efficiency. By practicing these tips, you can improve your performance and make quick exchanges during the contest. Making quick exchanges in an amateur radio code contest requires a combination of good technique, practice, and familiarity with the contest rules. Here are some tips to help you make quick exchanges:
- 10. Use a comfortable and reliable key: Make sure you are using a key that is comfortable to use and you are familiar with. This will help you send accurate and consistent Morse code.
- 11. Be familiar with the contest rules: Before the contest begins, make sure you are familiar with the rules, especially the exchange format. Knowing the exchange format ahead of time will help you prepare your responses quickly and accurately.

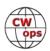

- 12. Listen carefully: It is important to listen carefully to the other station's call sign and the exchange information they send. Make sure you copy the information accurately before responding.
- 13. Send at a comfortable speed: Don't try to send too fast, as this can lead to mistakes and slow you down in the long run. Aim to send at a comfortable speed that allows you to send accurately and with minimal effort.
- 14. Use abbreviations: Using standard abbreviations for common words and phrases can help save you tme during the exchange. However, be careful not to use abbreviations that are not commonly understood, as this can lead to confusion.
- 15. Practice, practice, practice: The more you practice sending and receiving Morse code, the more comfortable and efficient you will become. Try to participate in practice session and smaller contests to improve your skills.

By following these tips, you can improve your speed and accuracy in making quick exchanges during Morse code contests.

Me: I am blown away by all of this. The content was gleaned from multiple sources (hence no attributions), compiled, organized, and re-generated with proper grammar in a sentence and paragraph structure. Yes, there are some inconsistencies, perhaps an error or two, and some of the information left questions unanswered. But, wow! Impressive.

And by the way, about cut numbers? it was a toss-up, just like the ongoing dialogue on groups.io.

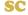

# VK9CM - DXpedition to Cocos-Keeling Islands

Chris Chapman, VK3QB (CWops #2949)

Consider this a personal journal of my recent DXpedition to Cocos-Keeling Islands. Whilst operating I grabbed screen shots from DX Clusters and the Reverse Beacon Network. I made notes about conditions, interesting contacts, and propagation, and of course, the beautiful surroundings on the islands.

This is a first-hand account of my experience as a CW operator. I hope you find it interesting.

Of course, any such venture would be impossible without the collaboration and friendship of my fellow team members: Zeljko VK6VY, Alan VK6CQ and Luke VK3HJ.

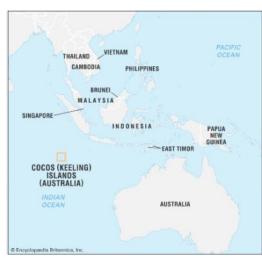

(Continued on next page)

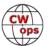

Luke VK3HJ and I departed Melbourne on 21 October 2022 with a few days stop-over in Perth and to attend PerthTech, a technical symposium attended by about 70 local VK6 amateurs and maybe another six or so from the Eastern side of the continent.

Following PerthTech and a few days rest and relaxation with our host, Andrew VK6AS, we packed our gear and prepared for departure.

As per schedule we departed Perth on 25<sup>th</sup> October for Cocos-Keeling via Christmas Island. About three hours into the six-hour flight the captain advised we'd be returning to Perth due to tropical storm activity to the North. Christmas Island airport was experiencing rain and low fog, and the fallback airport, Jakarta, in Indonesia was the subject of severe electrical storms. Due to fuel limitations, we were unable to enter an extended holding pattern at Christmas Island.

The airline advised the flight would be rescheduled at its earliest opportunity. Somewhat tragically, this turned out to be Saturday morning, 29<sup>th</sup> October. This meant an immediate loss of four days on the island.

Once we arrived on the main island, West Island, we got to work unpacking the gear and setting up the stations and antennas.

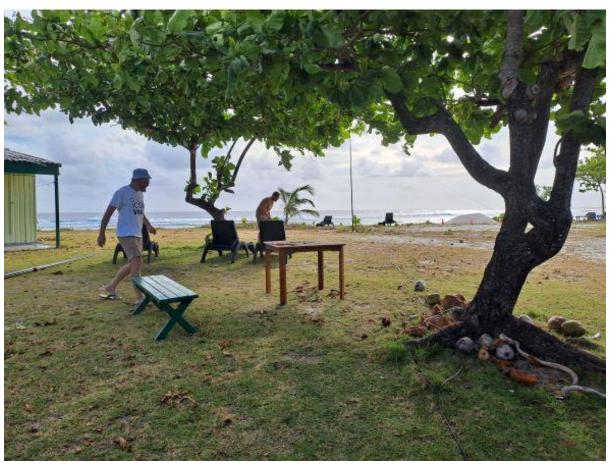

This photo is taken from the veranda. You can see our main vertical antenna and how close we are to the ocean.

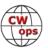

As is our tradition, and where reliable internet connection permits, we usually make an announcement on social media once we're ready to commence operation. I was very pleased to hear Phil, VK3VB respond to my 20 metre CQ and be the first station in the VK9CM CW log. Phil is very familiar callsign and a regular chaser when we visit islands off the coast of Australia.

Phil operates from a regular suburban block (500 m<sup>2</sup>) and doesn't have the benefit of beam antennas or full-size dipoles. He operates with a 100W radio. Yet on our previous trip to Norfolk Island earlier in the year (VK9NT), Phil was able to work us on every HF band, as well as 160 metres; and all on CW.

# 31<sup>st</sup> October, 30 metres.

On the 31<sup>st</sup> October just before sunset I had a great run on 30m; this can be a wonderful band when conditions are right. In the space of 15 minutes, I worked from OH through to UA, JA, K5 and EA – an opening that almost spans the entire northern hemisphere with some VK thrown in for good measure. The antenna was a vertical with 24 radials, sitting about 15 metres in from the Indian Ocean.

# A note on vertical and dipole antennas

Following about 14 DXpeditions, mostly to South Pacific (holiday style) islands and nations (Norfolk Island, Lord Howe Island, Fiji, Vanuatu) and now Cocos-Keeling, we have arrived at the pragmatic conclusion that resonant, well positioned verticals with at least 16 radials provide the best bang for buck.

The same goes for dipoles. They are easy to transport, construct, tune, and operate. The only exception is an 80 metre doublet fed with open wire line and a balanced ATU. This antenna performs extremely well and offers outstanding band agility.

These antennas don't require control cables, rotators, masts, or other complex equipment; all of which add complexity, weight, and expense to the operation. Setting up and maintaining them doesn't eat into valuable operating time either. And if something breaks it's usually easy to fix *insitu* and won't incur a huge repair or replacement cost.

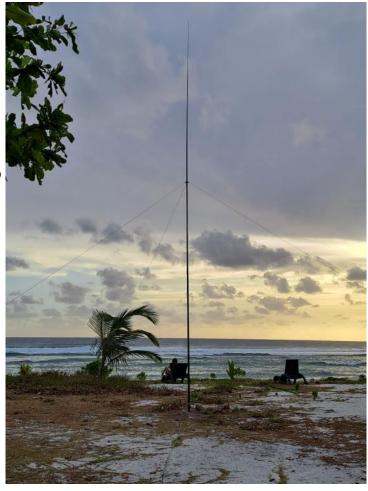

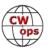

Keep It Simple Stupid (KISS) has become our motto

The ten-metre squid-pole (previous page) provided the structure for our main vertical antennas. The pole was lowered, and a tuned radiating wire was attached for the chosen band. A band change would take no more than five minutes. We had wires cut for 40-20 metres. Another similar arrangement was in place for 17-10 metres.

# 2<sup>nd</sup> November, 17 metres - JE1BJT - special mention

I had a very weak opening on Wednesday morning on 17 metres (about 02:00 UTC) with some propagation into South America (SA), but I knew JE1BJT, Akio-san had been patiently waiting and when I finished working three or four SA stations, I put out a generic CQ, and there he was. We exchanged the usual pleasantries and finished with an extended series of friendly dits. This is amateur radio and CW operation at its finest. Good quality Morse Code coupled with high operating standards.

There is *always* room for more than the garden variety DXpedition "599 tu" exchange.

17 metres started to close about 03:00 UTC and just as I announced a QSY to 20 metres, up popped Olgierd (Oly) VK5XDX - weak but very clear. Oly and I were on Norfolk Island together some years ago and it's always a pleasure to hear another familiar callsign from home. VK5XDX in the log; now to QSY to 20 metres.

Some interesting calls followed:

5Z4PA Martin in Kenya and PJ4DX Steve in Bonaire whom I've not worked since he was in East Malaysia as 9M6DXX some years ago.

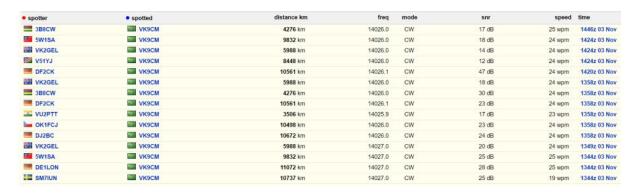

Meals tend to slot themselves in when conditions permitted. A break in activity presented an opportunity for baked beans on toast and a strong cup of coffee.

The next three in a row.... all on 20 metres...CX6VM, VK6RZ and JE1FQV.

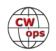

| <b>₩</b> Spotter | III. Freq. | > DX  | ♠ Time          | <b>∮</b> Info                         | ( Country               |
|------------------|------------|-------|-----------------|---------------------------------------|-------------------------|
| JA1DMX           | 28510      | VK9CM | 08:17 22 Feb 23 | now qrt,will be agn this night        | Cocos (Keeling) Islands |
| YC2DBW           | 28493      | VK9CM | 07:23 22 Feb 23 | 59                                    | Cocos (Keeling) Islands |
| SP5HGY           | 24915      | VK9CM | 09:40 22 Nov 22 | test                                  | Cocos (Keeling) Islands |
| SP5HGY           | 28074      | VK9CM | 09:38 22 Nov 22 | test                                  | Cocos (Keeling) Islands |
| W4RQ             | 14024      | VK9CM | 02:38 22 Nov 22 |                                       | Cocos (Keeling) Islands |
| LZ1LZ-@          | 28074      | VK9CM | 07:42 04 Nov 22 | fake news                             | Cocos (Keeling) Islands |
| SWL-@            | 28074      | VK9CM | 07:40 04 Nov 22 | DX for Europe , sorry USA :-)) ;-))   | Cocos (Keeling) Islands |
| LZ1LZ-@          | 28074      | VK9CM | 07:14 04 Nov 22 | why not work ?                        | Cocos (Keeling) Islands |
| DL1RWN-@         | 28074      | VK9CM | 05:30 04 Nov 22 | not work 10/12 m                      | Cocos (Keeling) Islands |
| TA1CM-@          | 28074      | VK9CM | 05:28 04 Nov 22 | when 10 m ?                           | Cocos (Keeling) Islands |
| IDIOTS-@         | 14000      | VK9CM | 04:22 04 Nov 22 | NEVER USA WORST<br>DXPED EVER GOODBYE | Cocos (Keeling) Islands |

And as has become the case, the DX-Clusters are used for venting frustrations, and often with such poise and grace. There is a good argument for enforcing user-registration on these Clusters to clean up some of the behaviour. If people were forced to use a registered account, I firmly believe we'd see fewer objectionable and childish comments.

About 04:00 UTC, the band closed. This seemed like an ideal time for a walk on the beach and a swim.

# Cocos -Keeling Islands - a tropical paradise

Cocos-Keeling Islands are your stereotypical tropical atoll. They lie 2,750 kms Northwest of Perth, Western Australia, and 900 kms West of Christmas Island. They're closer to Jakarta in Indonesia than any state capital in Australia.

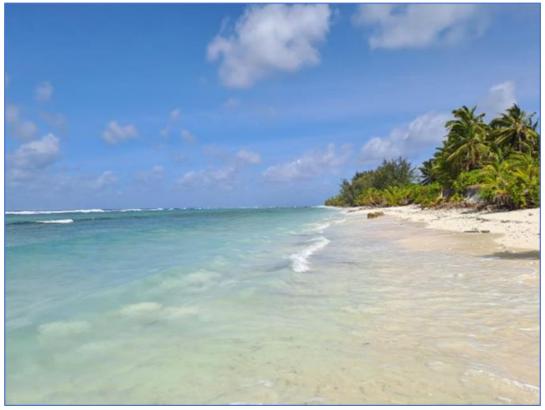

(Continued on next page)

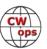

The Cocos-Keeling Islands are a group of narrow coral islands that encircle a large, shallow lagoon Only two of the 27 islands are inhabited. There are only 14 square kilometres of land, and they're just five metres above sea level at its highest point. As recorded in the 2021 census, the islands had a combined population of 593 people.

Back in front of the Elecraft KX3 and the first CQ on 18 MHz and the RBN reverts...

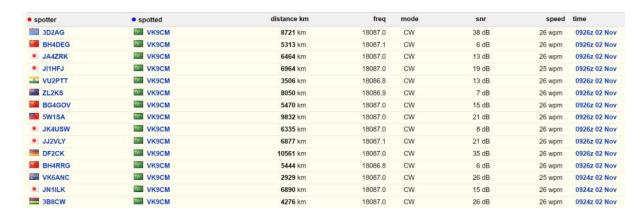

And there's another VK regular, Alan VK2GR in the log at 09:08 UTC on 17 metres – weaving his way in through the JA pileup! Alan's a good op with a nice steady fist and well-spaced Morse Code.

The run into JA continued until about 09:40 UTC, then a suggestion we move to 12 metres. Some initial promise but it didn't deliver. You can't be overly sensitive about feedback on the clusters and social media. In any case, the advent of social media demands we all develop thick skin.

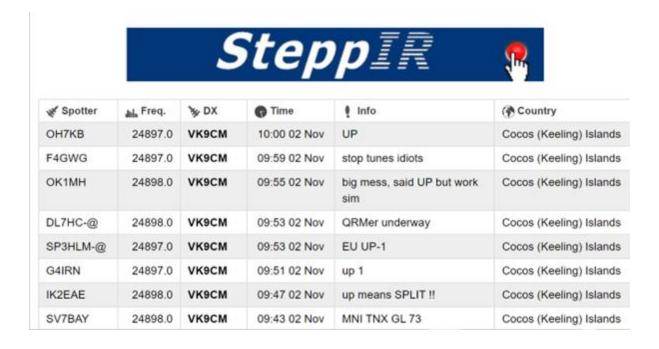

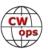

# Thursday local sun rise

Another familiar callsign, San K5YY at 23:46 UTC. San is a good friend and was part of our team on Norfolk Island in 2013 (VK9NT). We first met on Lord Howe Island in 2009 (VK9LA). No matter where we travel, San nearly always manages to appear with a quick hello in the pileups.

It never ceases to amaze me how familiar callsigns seem to pop out of the confusing flurry of noise that unfamiliar ears will often ascribe to a DXpedition pileup. But as any experienced operator will attest, hearing a familiar callsign peeking above the pileup is almost like adding 3dB to the signal.

San and I exchange a quick pleasantry and then he finishes with a couple of friendly dits as I wade back into the oncoming wave of callsigns.

There followed a very good run into NA on 20 metres, with some SA for good measure. Conditions weren't great but I was able to maintain a reasonable QSO rate for a few hours. The conditions were challenging but not conducive to extended operating. We knew the path into NA was a difficult one, and we had our ears tuned to work that part of the world at every opportunity.

### Station interaction & interference:

Many readers will be only too aware of the challenges faced when two or more stations operate in close physical proximity. Inter-station interference is the Achilles heel of multi-station contesters and DXpedition stations alike.

Generally, we manage by employing the following strategies:

- Station separation
- Antenna separation & polarisation
- Band Pass Filters
- Using only the minimum power required to maintain QSOs

And finally, a policy of consideration. As required, we reduce power, change bands, and even shut down a station if that is the best outcome for the team as a whole.

In this instance, RF from other stations was upsetting the band switching sensors in the SPE amplifiers. We noted it especially when the FT8 station was on 30 metres running 50 Watts about 15 -20 metres away from the SSB and CW stations. It was shutting down the SPE amp on the 20/40 metre station. Yet there was no impact on the 12 metre station in the next room.

We tried all the usual tricks: ferrite rings, relocating coax runs and even moving antennas, but ultimately, a combination of reduced power and better band selection enabled us to maintain operations with up to three stations on-air\_simultaneously.

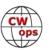

# A note about FT8 and power (a slight but important distraction from CW)

FT8 is a weak signal mode. It is not an arms race. If you enter a room and there are a lot of people talking and you decide you want to talk to the guest of honour, you generally have two options.

The first (and generally regarded as best practice) is to observe the mood of the room and audience and weave your way into a discussion. This approach takes a little more finesse, skill, and consideration as well as patience.

The other (and sadly more common of late) is to barge in with all guns blazing. Yell your demands at the top of your voice. Of course, this approach will result in others being forced to act in a similar manner. Before you know it, the room is filled with angry, screaming people...none of whom are listening, and fewer meaningful conversations ensue.

Welcome to modern day FT8 pileup operation. QSO rates drop and frustration builds. It can't be much fun at either end of the pileup.

If you work one of our DXpeditions with the second approach you won't ever make it to the log. You won't make it past our software filters. At the outset, we set our parameters to filter out anyone whose signal is greater than 0dB.

We operate with no more than 50W and whilst we might commence operation in <u>Standard</u> mode, we nearly always end up operating in Fox & Hound Mode.

# **QRP**

A little personal highlight – every trip I try to get a few QRP QSOs with my Elecraft K1 or KX3 and 5 Watts or less.

2022-11-03 11:19 JR4GPA 14019.00 CW 599 599 JA

On this trip I had a contact with JR4GPA Samsan in Okayama, a distance of 6,505 km, but not quite enough to qualify for the NAQCC 1,000 Miles per Watt award. I am always amazed at what can be achieved with QRP. It's a constant reminder that high power operation is not a prerequisite to getting high-satisfaction contacts in the log.

Before flicking the big switch on the amplifier, just stop and consider if 100W, 50W or even 10W might bag that new one. How much more satisfying would it be to spend an hour navigating the pileup, reading the ebb and flow of

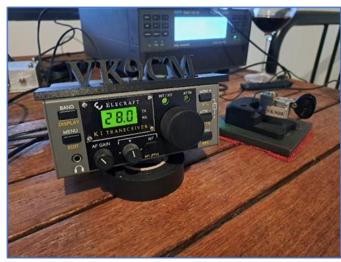

(Continued on next page)

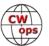

the DXpedition operator and finally bagging the QSO with just 5 or 10W?

Compare that to barging into battle with 1kW and blasting your way into the log.

After\_all, it's only 20dB, or about 3-4 S-points. More often than not, the DXpedition station is likely enjoying very low noise levels and finely tuned ears...so, give QRP a go. You can always wind the wick up if required.

# 3<sup>rd</sup> November, 20 metres

Very early on the 3<sup>rd</sup> November I had a strong path (more like a funnel) into Italy for about 40 minutes on 20 metres. Maybe 70% of QSOs were with Italian stations. It's quite intriguing when propagation opens with such specificity.

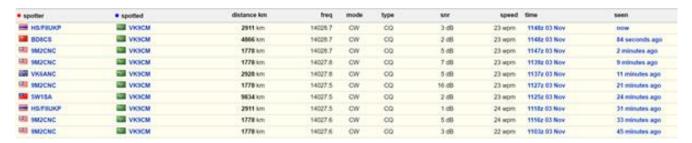

Then the band closed... but a look at the RBN revealed – it opened behind me back into OC.

The Reverse Beacon Network once again demonstrates its value in charting signals and helping radio amateurs better understand and react to the vagaries of radio frequency propagation.

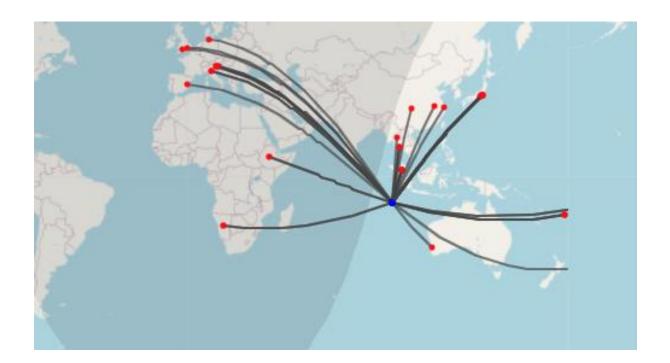

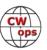

### The Ionosonde

HF propagation has always fascinated me. I was keen to visit the Ionosonde station located a short 5 km bike ride from our QTH on Cocos-Keeling.

An ionosonde is a special radar for examining the ionosphere, that magical band of ionised particles encircling our home and enabling our HF signals to bounce around the planet with mystical qualities.

"An ionosonde consists of:

- A high frequency (HF) radio transmitter, automatically tunable over a wide range. Typically the frequency coverage is 0.5–23 MHz or 1–40 MHz, though normally sweeps are confined to approximately 1.6–12 MHz.
- A tracking HF receiver which can automatically track the frequency of the transmitter.
- An antenna with a suitable radiation pattern, which transmits well vertically upwards and is efficient over the whole frequency range used.
- Digital control and data analysis circuits.

The transmitter sweeps all or part of the HF frequency range, transmitting short pulses. These pulses are reflected at various layers of the ionosphere, at heights of 100–400 km (60 to 250 miles), and their echoes are received by the receiver and analyzed by the control system. The result is displayed in the form of an ionogram, a graph of reflection height (actually time between transmission and reception of pulse) versus carrier frequency.

An ionosonde is used for finding the optimum operation frequencies for broadcasts or two-way communications in the high frequency range."

Source: Wikipedia

If you aren't familiar with ionosondes, check out YouTube or your favourite search engine for some informative references.

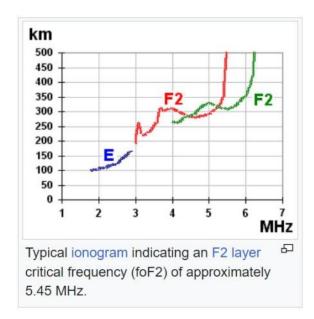

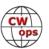

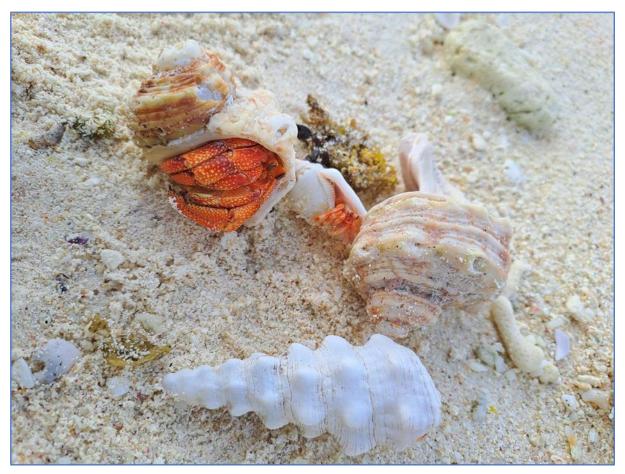

Our beach companions: red crabs

# And now the end is here.... (with apologies to the late Frank Sinatra)

And so I face that final curtain...

My friend I'll make it clear...

It is always inevitable that these DXpeditions will come to closure. Sadly, on this occasion, our time on-air was cut severely short by force majeure circumstances. Nonetheless, it was a wonderful experience and the pileups were rewarding. During every operating session, I learnt something new or built on an existing skill.

And more often than not, it's not about how to use the radio, tune a filter or copy a little faster. It's usually about developing patience, building listening skills, making notes and working to get the weaker signals into the log.

And to close VK9CM for 2022, I was chuffed that Phil VK3VB was also the last QSO in the CW Log; a bit like a book-end! (Don't tell him I said that please).

I haven't written much about my fellow DXpeditioners or their contributions to the overall success of VK9CM, but it goes without saying that we operated as a team, rekindled old friendships

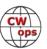

and built new ones. We learnt lessons (as is always the case) which we'll apply to future expeditions.

I extend my thanks to Luke VK3HJ, Alan VK6CQ, Zeljko VK6VY\_and XYLs Dragana and Mui-Kim for their friendship, support and camaraderie on Cocos-Keeling Island in November, 2022.

I'd like to extend my thanks to CW Ops and CW Academy, and in particular Phil NEØS my Academy Advisor, who helped me develop my skills and become a better CW Operator. I am more relaxed and casual with my CW operation these days (even if I'm not especially fast) and enjoy conversational QSOs with greater confidence. Thanks Phil! And finally, I thank the thousands of radio amateurs from around our wonderful planet, without whom this DXpedition would have been an epic failure. 73, Chris, VK3QB (operating VK9CM)

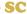

# **POTA and CW, A Perfect Fit!**

Jim Klas, KF9VV (CWops #2452)

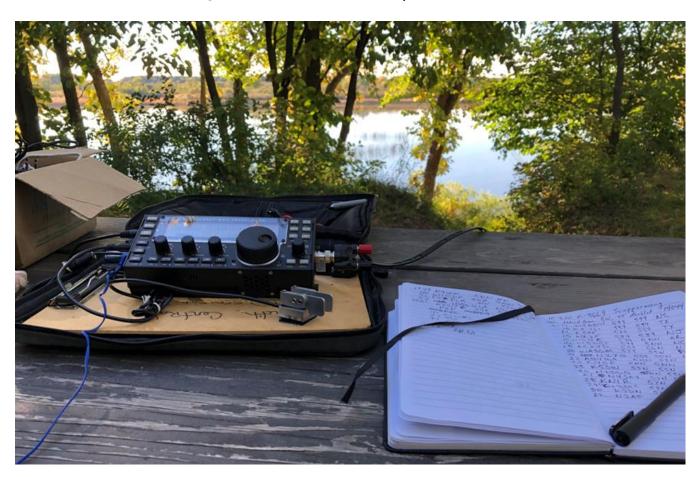

POTA has been an activity I have enjoyed since the summer of 2020 as both a hunter and an activator. For me, the activating tends to be an a companion activity to traveling with a small RV. POTA turns into a fun way to pass some time between hikes and the travel.

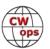

CW and POTA are a prefect fit, for two big reasons to me- the efficiency of CW and it has brought more operators to CW.

The efficiency of CW starts with logging. Paper logs are what I use out in the RV, a steno note-book lasts for years, never needs to be rebooted or charged and there is an emotional pull to simplicity in just writing out a log.

The CW efficiency continues with the ability to use a mode that does well at QRP levels, which enables me to operate with a small rig and battery. In our RV, there is not much room for storage, so the small size is a tremendous advantage. My station is comprised of an Elecraft KX3, a NØSA paddle and either a 20 Meter vertical or a 44' doublet supported by a 12 Meter Spiderpole.

The most enjoyable thing I have encountered in POTA was mentoring another ham who had been attracted to stepping into POTA activating. He needed help in assembling a portable station, picking a battery and antenna. And, he really needed help in getting ready to go on the air. The CW competency and confidence to work on the "lively" end of a small pile up was a particular area were growth was needed. I had him do daily listening to other activations going on and log along with them by hand for a couple of months. The goal was to get him to feel like an activation would be just another day.

For his initiation, we went out together and did an activation using his call. I set up my station, the KX3, and a 44 foot doublet up a good 35 feet. Then the fun began. He self spotted himself using the POTA application and then started calling CQ. He was more than a little nervous at the beginning, but after ten or so contacts he settled in nicely. It turned into the greatest day ever in amateur radio for me to see him flourish.

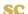

# In Memory ROD LINKOUS, W7OM (CWops #680)

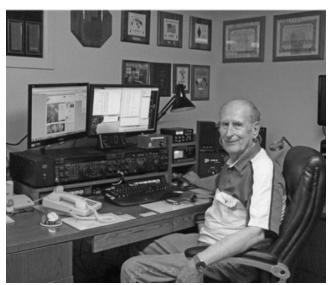

November 30, 2022. Indeed, Rod's passing shortly after his 88th birthday was a very sad day.

Amen to all the nice things being said about him and his accomplishments in Ham Radio. For sure he will be greatly missed by all who knew him in the hobby, and those outside the hobby as well.

Rod was real gentleman. Never heard him say a disparaging word about anyone. Received his first license in 1949 when he was 15 – W7KIM. First station was a set of ARC-5 aircraft radios and wires in trees. Years later he became W7YBX and then, in 1977, W7OM.

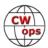

Career Path Rod entered the US Air Force aviation cadet program after high school, having already received his pilot's license. He opted to attend airborne radio/radar school. His first assignment was an air base in Japan. Many years later, in 1979, an Air Force posting took him to his first stop at the Pentagon. After a distinguished 41 year career he retired from the Air Force in late 1994, having attained the rank of Major General. In 1961 he was hired by Boeing on their aerospace program, which required a lot of traveling in the mid-1970s and beyond – both nationally and internationally. Many trips to Washington DC area for work there where, in his spare time,

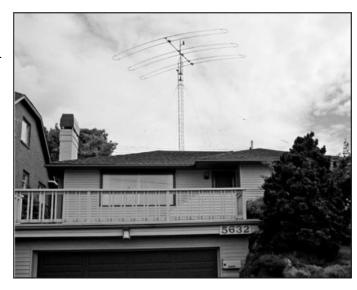

he made new lifelong amateur friends. Rod retired from Boeing in 1993.

**Background** During his first week at the University of Washington in 1958 Rod met Donna, his Scottish lass, who survives him. They were married in 1960 and in 1963 bought their home in West Seattle. A year later there was a 60-foot tower and a tribander in the back yard. Over the years the antenna farm varied and grew to its present state: three slopers on 80 and 160 and a SteppIR DB18E at 60 feet. Good coverage for 40 through 6 meters – all on a 50 x 128 foot city lot. Oh, did I forget? Rod received an Electrical Engineering degree from the UW in 1961. Most of his contesting and DX chasing from the West Seattle QTH was low power out of respect for his neighbors.

## **Achievements**

ARRL DX CC Honor Roll CW 350, Mixed 373, Phone 370 CQ DX Honor Roll CW 339, SSB 340

Currently, there are 340 entities that count as countries. Rod's totals above that number confirmed QSOs with countries that have since been deleted.

**Ham Radio Articles** For around 5 years, during the 1970s, Rod was an Assistant DX Editor for CQ Magazine. And over the years he authored several articles that were published in different amateur radio magazines on topics that were of interest to fellow amateurs around the world.

**Major Contest Awards** Rod's numbers are right at the top of the standings in all categories. And the shack is adorned with several plaques for 1st place low power entries in QSO parties and other operating events. In addition, several Air Force plaques and awards which commemorate his service to our country.

**In Closing** Rod was an excellent enabler. His drive and enthusiasm were responsible for many positive results. Besides being an effective mentor and willing to share his wisdom and time with others, he was the driving force that made many things successful. Mentioning two will have to suffice:

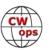

- The Western Washington DX Club (WWDXC) the early years. In the early 1950s Rod became the Club President and served as such for many terms. Under his guidance membership grew from 31 members to several hundred. Three major factors facilitated the growth: (1) a chain of buffet restaurants with free meeting rooms; (2) dinner meeting raffles, which financed the club for many years without the need for dues; and (3) excellent programs on topics of interest at each meeting, which was a magnet for attendance. Interest in DX and contesting thrived and the club became known world-wide for its *Totem Tabloid* publication, *The Washington Totem Award* (sought after by amateurs world-wide all these years) and the club's excellent contest scores for many years. On the national scene, the club hosted the 1980 ARRL National Convention. And the effort did not lose money. It actually made a profit, which was shared with the clubs that helped fund the initial effort.
- Monthly Lunch Meetings.
   With the demise of the buffet restaurants, it is no longer possible to find venues that accommodate over 100 people or more people for free dinner meetings. Membership fell considerably, as has dinner meeting attendance. Accordingly, Rod was instrumental in establishing monthly lunch meetings which still continue today.

Take a moment and check your CWT and major contest logs. Chances are W7OM is there.

November 23, 1934 - November 20, 2022

### **THANKS ROD!**

Written and submitted by Tom Owens, K7RI

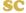

# Youth CW Academy

Bruce Blain, K1BG (CWops #1276)

The year was 2018, and the place was Dayton OH – during Hamvention. Rob, K6RB, and I were having a conversation at a hospitality room in the Crown Plaza Hotel when I expressed some frustration regarding CW Academy. I had been an advisor for several years, and had several young people attend my classes. At the time, the waiting list to start the then Level 1 class – now called Beginners – was a couple of *years*. My opinion - "It's not realistic to expect a high school sophomore to wait until they are a college freshman to get into a CW Academy class!"

And thus Youth CW Academy was born. Young candidates are given an opportunity to learn Morse with their peers, in a class of other young students. Any student, 20 years of age or younger, can participate. And because of the youth focus, we are able to move students into their own class very quickly. No long waits!

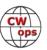

The kids love the environment. Young people not only feel more comfortable in a group of their peers, they are very competitive with each other. The greater comfort level and the competitive nature seem to have a positive effect on the learning process.

Not all young students opt for the youth class. Some want to learn Morse with a relative or elmer. Some students have a preference for an advisor they are familiar with. And with students coming from all over the world, it's often difficult to match the youth class with local schedules. To date, some 45 students have gone through the program, with ages ranging from 8 to 20 (with most between 10 and 16 years of age).

I'd like to see the program expand, but that requires attracting more young people to the program. Having multiple beginners level classes and youth Basic (and higher) classes is something I'd love to see. I've had several former students who went through the higher levels tell me that while CW Academy was great, they missed the classes with their peers.

So now that you are aware of Youth CW Academy – please spread the word!

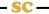

# The Joy Of A CW Academy Student

**Brian, VA3IK** Some time ago, I noticed a flurry of CW activity, for about an hour, midweek. I just ignored it and either waited out the hour or went to WARC to find a QSO. Then, I became curious as to what this activity was because it was crazy fast, to the untrained ear. It did not take long to find out it was the CWops' CWT.

I went to the CWops web page to look around. noticed the CW academy being offered. gave myself an excellent self evaluation and requested the advanced course. They said the prospects of acceptance were limited. Well, so be it, I tried. I was accepted for the Jan/Feb 2023 course!

Here begins the story.

Fulvio, our advisor greeted 4 students enthusiastically. His enthusiasm and patience with us never faltered. To be clear, the advisor can't improve your comprehension or transmission speed. That is the homework part. What Fulvio did for us was to point out techniques that will make these things easier, and with that speed follows.

In my case, Fulvio noticed that the contact spacing on my paddle was too close together. I was making mistakes because the paddles were so touchy. I was unintentionally sending because my fingers were touching the paddles. Widening the spacing reduced errors dramatically.

The overriding theme for the course was spacing, between elements, letters and words. X should not sound like TU. Y should not sound like TW. And so it goes.

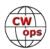

Fulvio noticed me making these errors, which sounded perfectly fine to my ear. Turns out he noticed for some letters, I was using the paddles like a bug. I am working on that.

The course work is not all about speed. It is about spacing and CW technique. I would recommend CW Academy to any serious CW operator. Your on air persona will be better,

In conclusion, I have been participating in the Wednesday morning CWT with the moniker of "CWA." I would like to participate with a number! Should you search your log and find me several times, please consider reaching out and taking the steps needed to sponsor me.

Fulvio, thank you so much for all you do for CW.

**Mike, W6QEG** First, I would like to thank Fulvio, HB9DHG, for all his enthusiastic support and encouragement to enjoy the sessions and practice we are ending this week. I appreciate seeing on Zoom the willingness of the other guys, Roger, Randy, and Brian, to just be themselves copying and sending whatever was asked. I think we had the best mentor we could get in Fulvio.

I earned the novice license in 1952 and have enjoyed CW ever since. My very first rig was a 6v6 and 40 meter crystall held together with green #14 wire in a paper bag with a 67.5 v battery. My Elmer, W6SLF, lived a few blocks away, and helped me build that rig after I got my ticket as WN6QEG. My first QSO was with him using a crystal set with a coil wrapped around a paper plate and headphones. Probably Col. London Albright was using more pow-

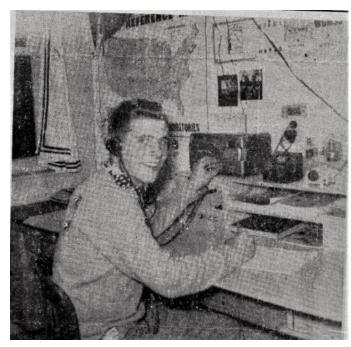

er! Within a year I had saved enough money from my paper route to buy the National NC-54 receiver. From cheap Aircraft Surplus radio parts I converted an ARK-5 to a crystal-controlled transmitter using a pair of 807 tubes.

The Oakland, CA, amateur radio club had an elevated, glassed in station where I could watch someone using a bug on CW during the meetings. As a 16-year-old, I thought to myself, I want to be able to do that someday.

After college during the Kennedy years, in Washington, DC, I was K3QOO and another Elmer, W3TN, introduced me to CW traffic handling. I earned several BPL awards because I was living in a seminary with lots of guys willing to send messages to their relatives. I loved the discipline of those MDD and 3RN regulars, finally becoming net control myself. My CW speed increased to the point that I didn't have to write every word on paper. It was comfortable. Accuracy, honesty, and reliability were the values. Message handling was really rewarding and all I wanted to do.

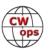

I spent 4 years dedicated nightly to this valuable service.

I taught high school chemistry and physics for 35 years and usually sponsored a school club station. My own activity was usually on CW, except for the two-meter rag-chews driving to and from school. After retirement I enjoyed some CW contesting, but I had to listen to each station several times to get the call correct and my scores were so low I never reported them.

At 85 and seemingly stuck at about 18 wpm, I came across CWops.org online. I read the newsletters and learned about the Academy. It was free and promising. I wasn't sure I would qualify for the advanced class but took the challenge. I have done a lot of practicing, feared I was too old for this and couldn't improve. I even discovered I had an iambic key I had been using like a straight key for 35 years! I am happy I persevered because practice does work. I feel better about myself. I had fun. John M6KET wrote about his experience just one year ago (Solid Copy March 2022 Page 29) and all John says I would like to say again. His experience is so much like my own. Same as he, I did no operating during the past two months. Like Kenny Rodgers's advice in his song, The Gambler, "never count your money while you're sitting at the table; there'll be time enough for counting when the game is done," I'm sure I'll enjoy this hobby even more with my new treasured skills.

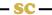

#### **GET YOUR SPEED UP**

Working the various 'tests have proven to be one of the best means to increasing your copying speed, not just for CWTs, SQPs, and contests, but also for other quick exchanges like POTA, SOTA, and special event stations. This also impacts your ability to more easily converse in QTX ragchews. And it's also a great way to remain "tuned up" for the CW Open. So, jump in. There are many times available for each of them that will fit your schedule.

| SPEED       | ххт | DAY       | TIME (UTC)   | EXCHANGE                    | SPONSOR LINK             |
|-------------|-----|-----------|--------------|-----------------------------|--------------------------|
| 20 - 25 wpm | MST | Monday    | 1300 - 1400z | Name and QSO serial number  | International CW Council |
| 20 - 25 wpm | MST | Monday    | 1900 - 2000z | Name and QSO serial number  | International CW Council |
| 20 - 25 wpm | MST | Tuesday   | 0300 - 0400z | Name and QSO serial number  | International CW Council |
|             |     |           |              |                             |                          |
| 25+ wpm     | CWT | Wednesday | 1300 - 1400z | Name and CWops # (or S/P/C) | <u>CWops</u>             |
| 25+ wpm     | CWT | Wednesday | 1900 - 2000z | Name and CWops # (or S/P/C) | <u>CWops</u>             |
| 25+ wpm     | CWT | Thursday  | 0300 - 0400z | Name and CWops # (or S/P/C) | <u>CWops</u>             |
| 25+ wpm     | CWT | Thursday  | 0700 - 0800z | Name and CWops # (or S/P/C) | <u>CWops</u>             |
|             |     |           |              |                             |                          |
| < 20 wpm    | SST | Friday    | 2000 - 2100z | Name and S/P/C              | <u>K1USN</u>             |
| < 20 wpm    | SST | Monday    | 0000 - 0100z | Name and S/P/C              | <u>K1USN</u>             |

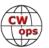

## **How We Were**

### **Hank Garretson**, W6SX

KB6NU, Dan Romanchik, CWops # 1418

"Like many hams, I wasn't very active in college and afterwards. My college - the University of Detroit - didn't have a club station, and after college, I lived in apartments, with no opportunity to put up an HF antenna.

That changed, at least a little bit, once I moved into this condo in San Diego in 1981. I had just enough space to set up a sloping 10-meter dipole from the window of an upstairs bedroom (shown in the photo) to the railing on the deck behind the place. I made my first contact from there in September - a CW contact, of course, with a station in Sweden.

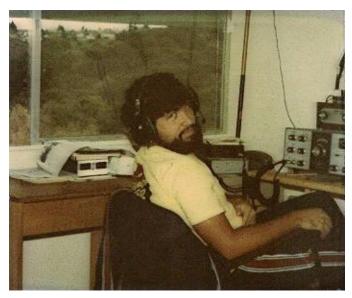

Fortunately, we were near the peak of the sun-

spot cycle at the time, meaning that I was able to do pretty well on just 10 meters. I was able to make quite a few contacts, including DX contacts, with the HW-101 I built nearly ten years earlier. It kept me engaged in the hobby, which I jumped back into in a big way 20 years later.

Nowadays, my hair and beard are a lot shorter, but I still have a big passion for ham radio. And, I've made it my mission to help others have as much fun with ham radio as I've had over the years."

Dan's mission: aside from making at least three CW contacts per day, is to help people have fun with ham radio.

Hear Hear! Dan's email is <a href="mailto:cwgeek@kb6nu.com">cwgeek@kb6nu.com</a>, a real CW aficionado.

Please send your How We Were picture(s) and story to w6sx@arrl.net. Then-and-now pictures particularly welcome.

CW Exuberantly,

**73, Hank W6SX** (CWops #61)

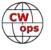

## **Giving Back Update**

## Rob Brownstein, K6RB (CWops #3)

CWops' Giving Back (GB) program is meant to provide on-air QSO experience and practice for anyone who wants it. It was initially intended as a way for our CW Academy students to get some -air experience. We all know that when there is activity on the bands, these days, it's usually a DXpedition pileup or a contest. Today's CW aspirants have had little chance to work others who are skilled at CW, operate at moderate speed, and are committed to helping. That's the mission of Giving Back. The GB volunteers get on the air at approximately 7 PM local time and seek out CQers, or call CQ, and engage in routine QSOs including some conversational tidbits. The operators' schedule appears on the next page.

Here are the February results:

**AAØYY:** K9UCX, WA7WKY, KE4Q, N2YC, K4IBZ, WB8APR, WØDQ, N4XY, KV9F, KA9PQB, N5KPD,

WA1YNJ, WB2FUV

G2CWO: SQ1WO, F4FUB, M0IMM, G0IIK, MØMPM

JJ1FXF: JA4IIJ (2), JA6BZH, BI1NEI, JJ5QLV (2), KM6RI, JJØGML (2), JA1SJR, 7M1JXA, JF9RXH, JS2OCY,

VK5LA, HL5BLF, OH7NJ, RZ3BP, VK1CT, JS2LOG, JK1FYU (2), JG1BGT, BI1JMM, BH2TVR

JJ1VNV: JA6BZH, 7M1JXA

JM4AOA: 7M1JXA, JA1LDX, JA4IIJ, JA6BZH (4), JF4XPJ, JF9RXH, JG1BGT (6), JG1UQD (2), JH1RFU, JH6SIZ (2), JH6VTY, JI2PNG, JJØGML (2), JJ1IZY (7), JJ5QLV, JJ7LGY, JK1AZX, JK1BZC, JK1FYU (11), JK1NIF, JK1QYL, JN1FAO (2), JR1HRL, JS2LOG, JS2OCY (2)

JO1DGE: 7M1JXA, JA1SJR(2), JA6BZH, JG1BGT(2), JH2NYZ, JJ1FWH, JJ5QLV(2), JJ7LGY(2), JQ2NUD, JS2LOG. VK5LI

JR1WYW: JH2ACP, JA6BZH, JQ2NUD, JF6AOI, JA1SJR, JG1GBT, JJ7LGY, 7M1JXA

K6RB: WA1RWO, W6QK, NE5E, KK4WJF, WD9ICL, VE7BGJ

**K7NJ:** VE6VC, VA7SGY, WØUFC, K3IF, N7BHP, KM6TNT, AE4R, W7ZDX, WA6LSI, N6OND, K3EY, HC4Z, KA6JLT, K7KHC, K8SNH, WA3BTA, K2DAM, WA6OEF, W7AIT, WD8LSR, KD7ZNC, K2PVB, CM3OR, WD4EX, K6FAT, W0KMF, W7AIT, KT3K, NK3H, WD6BNR, WA4EDE, WØDQ/7, W7ZDX, K7NNR, LU4KED, KG8DA, W2SH, KN6QER, W7RCS, WB6RVP, N2DA, KD7ZNC, W5SG, W8DXU, W7NNR, WØKOM, N2FIR

**K8UDH:** KEØSTT, NU0I, K3FZD, KG3IUQ

N2GSL: KP3U, AF3Z, K8MPH, KE4FIG, NG9D, N4NN

N4TMM: WA3GM, KL7NL, W3PYF, N9JF

SV2BBK: IU6MQO, IK2TYL, EW8OC, LY2ZO, SP1DPL

W5DT: WD9ICL, K8VBL, KD9UPB

W7ZDX: VE7PID/W6, AA6GA/6, W5OBT, N6VOH

WE5P: W4BAA, W3ZRW

**7N2XZB:** RØLPG, JG1BGT, JQ2NUD, 7M1JXA, JJØGML, DS4NVF, JS2LOG

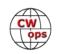

# **New Operating Schedule**

# **Giving Back Operating Schedule - 7 PM Local**

October - April: 20m & 40m | May - September: 40m & 80m Frequencies: 14.035 - 14.039, 7.035 - 7.039, 3.535 - 3.539 MHz

|        | Freque | encies | : 14.03 | 35 - 14 | .039, 7. | 035 - 7 | 7.039, 3     | 3.535 -      | 3.539        | MHz          |                 |
|--------|--------|--------|---------|---------|----------|---------|--------------|--------------|--------------|--------------|-----------------|
| UTC+9  | UTC+7  | UTC+3  | UTC+2   | UTC+1   | UTC/BST  | UTC-1   | EST<br>UTC-4 | CST<br>UTC-5 | MST<br>UTC-6 | PST<br>UTC-7 | Hawaii<br>UTC-9 |
| MON    |        |        |         |         |          |         |              |              |              |              |                 |
| JO1DGE |        |        |         |         | G2CWO    |         | W2XS         | AA0YY        |              | N6HCN        |                 |
|        |        |        |         |         |          |         | WK4WC        |              |              |              |                 |
| TUE    |        |        |         |         |          |         |              |              |              |              |                 |
| JR1WYW | E25JRP |        | SV2BBK  |         | GW2CWO   |         | N4TMM        | W80V         | K7NJ         | W7ZDX        |                 |
| 7N2XZB |        |        |         |         |          |         | WE5P         |              |              |              |                 |
|        |        |        |         |         |          |         |              |              |              |              |                 |
| WED    |        |        |         |         |          |         |              |              |              |              |                 |
| JM4AOA |        |        |         |         |          |         |              | W2ITT        |              |              |                 |
|        |        |        |         |         |          |         |              |              |              |              |                 |
| THURS  |        |        |         |         |          |         |              |              |              |              |                 |
| JJ1VNV |        |        | SV2BBK  |         |          |         | KV8Q         | N5OT         | K7NJ         | W7ZDX        |                 |
|        |        |        |         |         |          |         |              |              |              |              |                 |
| FRI    |        |        |         |         |          |         |              |              |              |              |                 |
| JR1WYW |        |        | SV2BBK  |         | GW2CWO   |         | N2GSL        | AA0YY        |              |              |                 |
|        |        |        |         |         |          |         |              |              |              |              |                 |
| SAT    |        |        |         |         |          |         |              |              |              |              |                 |
| JJ1FXF |        |        |         |         |          |         |              |              |              |              |                 |
| JM4AOA |        |        |         |         |          |         |              |              |              |              |                 |
| SUN    |        |        |         |         |          |         |              |              |              |              |                 |
| JJ1FXF |        |        |         | IZ8NXG  |          |         | W5DT         |              |              |              |                 |
| JM4AOA |        |        |         |         |          |         |              |              |              |              |                 |

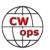

## **CW Academy**

## Joe Fischer, AA8TA Bob Carter, WR7Q Roland Smith, K7OJL

The January-February 2023 CW Academy semester has come to an end. The following is a summary of the completed classes as of the time that this article was written.

This semester had 353 students successfully complete a class. We were very fortunate to have had 68 advisors leading our classes.

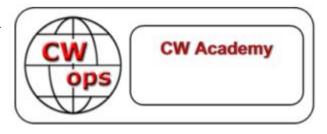

We greatly appreciate the dedication and efforts of these advisors who led groups of students:

Joe, AA2IL; Joe, AA8TA; Ken, AC5EZ; Buzz, AC6AC; Jed, AD7KG; Dave, AD8WR; John, AJ1DM; Dan, AK4SQ; Jack, AK7O; Chris, GØJPS; Duncan, G3WZD; Alex, G7KSE; Fulvio, HB9DHG; Jian, JK1MVC; Bill, KØMP; Rich, K1DJ; Dallas, K1DW; Mark, K5GQ; Charles, K5KXJ; Peter, K6PB; Tom, K7MOZ; Roland, K7OJL; Bruce, K9OZ; Gregg, KA7MDM; Jason, KB3SAR; Bill, KB4DE; Ken, KD2KW; Shawnna, KE0LUA; Christian, KF7WX; Randal, KG5IEE; Mike, KI7OMH; Joe, KK5NA; Roy, KK6M; Serge, KK7RR; David, KT5V; A. Chris, KT9N; Tom, KV8Q; Enzo, MØKTZ; David, MØWDD; Will, MIØWWB; Bill, NØDNF; Randy, N1SP; Marcus, N3VO; Jenna, N4JEH; Mike, N5KB; John, N6FVY; Gary, N8LR; Kevin, NB7O; Phil, NEØS; Zhuo, NE6NE; Bert, PA1BBO; Wilbert, PA2WLE; Leon, S55AC; Ron, VE3FXX; Alan, VK3TCP; Greg, WØGAS; Bill, W3PNM; Carl, W4IF; Madison, W5MJ; Mark, W8EWH; David, W8OV; Ted, WA3AER; David, WA3SCM; Terry, WBØJRH; Steven, WJØC; Bob, WR7Q; Nianfeng, WU6P and Hanz, YL3JD.

The following students successfully completed an advanced class (48):

AA5ND, AC3RA, AD9AC, AG5ZN, AI5GP, AI7DK, AJ6CU, EA3IEB, EA3IGR, EI2KU, IU2ØZV, K6KY, KB2PIZ, KCØWEA, KC3TAU, KC9IL, KD7ZVQ, KD8VCB, KD9KHA, KE7MPO, KE8NJW, KIØF, KK7DEU, KO4GEO, KU9S, MØNNQ, NØRPM, N1CFO, N7IP, NU7V, PA2RG, SP5NZF, VA3IK, VE2ESX, VK3GQ, WØWL, W1OY, W4CWA, W5CYN, W6QEG, W7DLR, W7JKC, W7PAT, WD8PKF and WS9Q.

The following students successfully completed an intermediate class (91):

2EØVGI, AA7EE, AA9L, AD4SA, AE7AP, AE7W, AG6VT, AG7FH, AG7FH, DB8SM, DL1TW, DL5DG, DW9KAY, EA5XQ, EI2KA, EI7LC, GØFOZ, GØOBQ, G4GXL, GM5TDX, IU3QEZ, JP3REM, KØES, K1TNT, K3CDY, K3QH, K4KRW, K4PZ, K6TLH, K7IOL, K9HXO, K9VEG, K9VEG, K4ØLDG, KC3NDU, KD2OWJ, KD2VXW, KD5RXP, KEØAHD, KEØBAP, KG5IF, KJ7DT, KN5A, KR7OB, KRASIY, KZ3A, KZ4FLA, KZ4FLA, KZ5H, M0HFH, M0LRQ, MØRGM, MØSDB, M6MTN, M7BWW, MMØWXE, N1ETO, N2DGQ, N2IDW, N2OG, N3EJG, N6GV, N7AKG, N7BAS, N7CKJ, NC1V, NE7TE, NW7V, OH1HAQ, OM0MM, PAØABG, PA2PIM, PE1IDG, SA4ZAB, SP5MX, SV2SKD, SV2SKD, VA3TTM, VA7FK, W1ZU, W4QDV, W6CZ, W8PL, WA7ECF, WD4FMG, WD4MSM, WE7DW, WS4K, WW8LA and ZL4BDG.

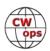

The following students successfully completed a fundamental class (96):

AB3LF, ACØTG, AC2LI, AC7FX, AD8CZ, AE5EZ, AE6I, AG2N, AJ6TL, CT1EMS, DB2KS, DL8ZAD, DM5DK, EA3IKB, EA4HTO, EI9IRB, GØKZZ, G4WWZ, GM3JW, GM3STM, K4NHW, K5TRT, K7ATM, K7BPM, K7DHZ, K7UOU, KB9TZQ, KB9TZQ, KC3ROS, KC3RYH, KC8YSO, KC9UXC, KD9UYC, KE5WCP, KE7ZJC, KFØCEH, KFØGEN, KG5FZ, KI5PGL, KI7SUT, KI8I, KJ4AJX, KJ7MEB, KJ7OYQ, KK4LW, KK4LWR, KK6WKI, KK7HXU, KN4YTA, KN6QZH, KO4WJU, KQ1O, KRØHN, KU1T, KX4OU, KY4FG, LZ1AMA, M0WXG, M1JSS, N2JSA, N2PLG, N4DHU, N5NEN, N6CTA, N6DXQ, N8OI, N9KSQ, NAØA, NBØX, PG5FRL, SA6TAS, SP5ORI, SP5UX, VA4SMC, VE1DTR, VE1MPF, VE5KE, VE6JZZ, VE7DOQ, VE7YIT, VK6JK, WØGIB, WØHMO, WØMCB, WØNY, W1HRB, W1RBG, W2BLT, W4IU, W5DLM, W7QF, W7TUK, WA4YDJ, WI6X, WM3O and WO6JO.

The following students successfully completed a beginner class (118):

2EØVGC, 2MØNEG, AB1YW, AB8ZZ, AC6PC, AD0SN, AD8JL, AEØSB, AE8Q, Sam Baker, G1KXX, G6VSM, Michael Grundy, Keith Gum, IU2OQK, K1SJ, K4EFL, K6WOO, K7BSO, K7LFO, K7MG, K8III, K8XCO, K9AWM, KA1E, KA1VHF, KB7ZDK, KC1RKH, KC2AMF, KC3RBB, KC3SGR, KC3ULX, KC7TAK, KC8WVG, KC9BG, KC9GLR, KD2JWH, KD8WRL, KD9HLN, KD9OBG, KD9RUD, KD9TRX, KD9VZP, KEØPRK, KE2ABA, KF4ME, KF6HXY, KG5TDL, KG6WHW, KI5FGS, KI5WWP, KI5YGT, KI7CXS, KI7KOH, KI7YWO, KJ3D, KJ6JUS, KJ7QBK, KJ7QPD, KK7AXO, KK7CU, KK7FYW, KM6VXO, KN4DYZ, KN4GLN, KN6AZZ, KN6AZZ, KN6RUQ, KN6TAC, KO4OVZ, KO4QWS, KW6SEA, KX4HV, MØHZR, MØJUS, MØUFC, MØVTS, M1VPN, M7TSX, Shannon Martin, MMØJTV, NØNM, NØXJA, N1LSD, N1WRC, N2PDK, N3YLI, N9OLC, NA5AM, NE1NH, NG1V, PA4OES, PA7KEN, PE1BLU, SP9PAZ, SQ1WO, VA3DXP, VA6CNC, VE1MAG, VE1MJF, VE6CHE, VE6NAY, VK6JDH, WØMJC, W2NDA, W3BMM, W3PTL, W6OSC, W6UA, W7ANC, W7FYR, W7OTD, W8LEO, WA8DE, WL7RV, WM2Y, WQ9F and WV0Q.

It is great to see students from outside our traditional North American and European areas starting and advancing through the CW Academy. We hope that trend continues.

The following students listed above have become CWops members since the semester began:

AC3RA, AD9AC, AG5ZN, AI7DK, EA3IEB, EA3IGR, EA5XQ, EI2KU, K6KY, KC3TAU, KD7ZVQ, KD9KHA, KE7MPO, KE8NJW, KU9S, M0NNQ, N0RPM, NU7V, OH1HAQ, PA2RG, SP5NZF, VE2ESX, W0WL, W5CYN, W7JKC, W7PAT, WS9Q, KK7DEU, KC9IL, WN5T (ex KO4GEO) and W4CWA.

There could well be additional students who have been nominated, so if you are a CWops member, please check if you can sponsor them.

We are now on our Spring break and a few of us are preparing for the winter semester when we will do all this again. As an advisor, it is a truly wonderful feeling to see students do something that many of them doubted they could do. Despite the challenges, many students get a lot out of our classes and enjoy the learning experience. As always, we are interested in discussing advising with a person who has a passion for CW and would like to pass on that passion. You do not need to be a CWops member to be an advisor.

73, Joe AA8TA (CWops #1821) CWA co-Manager

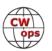

## **New Members**

## **Trung Nguyen**, W6TN

With great pleasure we welcome the following new members to CWops:

| <b>CWops</b> | Call    | <u>Name</u> | <b>CWops</b> | Call      | <u>Name</u> | <b>CWops</b> | Call    | <b>Name</b> |
|--------------|---------|-------------|--------------|-----------|-------------|--------------|---------|-------------|
| 3299         | WAØI*   | Randy       | 3312         | WBØRLJ*   | Jim         | 3324         | NU7V*   | Chris       |
| 3300         | AC3RA   | Rich        | 3313         | K7JKC*    | John        | 3325         | W7PAT*  | Pat         |
| 3301         | K3GG*   | Ben         | 3314         | WN5T      | Mike        | 3326         | PA2RG*  | Roel        |
| 3302         | KB1FGC* | Rich        | 3315         | SP5NZF*   | Kuba        | 3327         | WØWL*   | Joe         |
| 3303         | EA5XQ*  | Juan        | 3316         | ISØFQK*   | Pat         | 3328         | AG5ZN*  | Bill        |
| 3304         | OH1HAQ  | Hannu       | 3317         | MØNNQ     | Leo         | 3329         | NØRPM*  | Jason       |
| 3305         | WS9Q*   | Don         | 3318         | VA2ZG/VE2 | 2ESX*       | 3330         | KE7MPO* | Geo         |
| 3306         | K6KY*   | Ed          |              |           | Ron         | 3331         | W4CWA*  | Frank       |
| 3307         | G3WW*   | Dez         | 3319         | EI2KU     | Ralph       | 3332         | KC9IL   | Warren      |
| 3308         | W5CYN*  | Jim         | 3320         | KD9KHA*   | Andy        | 3333         | N1CFO*  | Erik        |
| 3309         | EA3IEB* | Lorenzo     | 3321         | AD9AC*    | Ken         | 3334         | SV1DAY* | Manos       |
| 3310         | EA3IGR* | Sergio      | 3322         | KU9S*     | Jerry       | 3335         | W6RIF*  | Reed        |
| 3311         | KD7ZVQ* | David       | 3323         | KC3TAU*   | Dale        | 3336         | KK7DEU* | Guny        |

<sup>\*</sup> Life Member.

As of March 8, 2023

Need Sponsors: ZS5PG, KP4PI, GMØOPS

Invitations Extended: AI3W, IZ4APU

For more details about nominees and up-to-date status, check the <u>"Members only"</u> page on the website.

For information about joining CWops, check the "Membership" page on the website.

Notes: If you have updated your personal info, e.g., new QTH, new callsign, or additional callsign, please send it to <a href="mailto:membership@cwops.org">membership@cwops.org</a> so I can add it to the roster. Vice versa, if your callsign becomes inactive I can remove it, too. Then the roster will be accurate and current for our usage.

Thank you.

**73, Trung W6TN** (CWops #1707)

Membership Manager

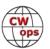

## **CWops Tests**

## Rich Ferch, VE3KI

Two months into the 2023 CWT season we have a new record high score. K3WW's QSO count in the 1900Z CWT on February 15 was 298 QSOs, three more than the previous record of 295 QSOs set by N2IC in April 2022 and matched by AA3B in January. The 300 QSO mark is almost within reach. That's an average of 5 QSOs per minute for the entire hour! Sustained QSO rates like this are made possible by operating on two bands at once (SO2R) at CW speeds in the 35-40 wpm range.

Coming back down to earth, the average number of QSOs reported in a CWT posting so far this year is a little over 62 QSOs. This includes folks who only got on the air for a few minutes, as well as those who stuck around for the full hour. A typical little pistol participant might be making somewhere between 1 and 2 QSOs per minute using a single radio, and in order for the big guns to run up those high scores, there must be a few hundred such participants taking part during the session.

In fact, a total of 9,532 CWT scores were posted to 3830scores.com in the first two months of 2023. That's an average of 383 scores in each 1300Z session, 420 scores in each 1900Z session, 299 scores in each 0300Z session and 89 scores in each session at 0700Z. It's the participation rate, in the first three sessions at least, that makes those high scores possible.

In the first two months of this year, there have been CWT scores reported by 921 different participants. Eight of those were the diehards who showed up for every one of the 32 CWT sessions so far. At the other end of the list, 109 amateurs have reported only one CWT score so far this year, but with ten more months to go, there's lots of opportunity to bump up those totals.

Enjoy the CWTs and keep those reported scores coming!

**73**, **Rich VE3KI** (CWops #783)

Did your **CALL SIGN** change recently?

Did you move to a **NEW ADDRESS** or change your **NAME**?

Congratulations!

Help us keep our **DATABASE UP-TO-DATE**Click <u>HERE</u> to update your contact information.

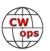

## **CWops Member Awards**

### **Bill Gilliland**, WØTG

#### **Monthly Update**

During February, additional members submitted logs and the number of active participants in the awards program increased to 181 participants. The QSO totals and rankings for the first week of March 2023 have the same familiar calls in the top three positions with **KR2Q** remaining in first place and leading second place **AA3B** by 112 QSOs. The changes in the top ten rankings this month are **N5RZ** moving into fourth place followed by **NA8V**, **KG9X**, **K7QA**, **KC7V**, **N7US** and **K9WX** in fifth through tenth place. The top ten this month are **KR2Q**, **AA3B**, **K3WW**, **N5RZ**, **NA8V**, **KG9X**, **K7QA**, **KC7V**, **N7US** and **K9WX**.

With the addition this month of **IT9VDQ** sixty-three members have now contacted CWops members in 100 or more DXCC entities. The number of participants who have accomplished CWops WAS grew to 180 this month with the addition of **W8EWH**. You can see complete rankings for all award categories at <a href="https://cwops.telegraphy.de/scores">https://cwops.telegraphy.de/scores</a>.

#### **CWops Award Tools Participation**

The Top 100 ACA scores reported in Solid Copy represent **active** participants only, meaning you must have submitted a log in the current year. Since ACA scores reset to zero at the beginning of each year, active participants are those shown with a non-zero ACA score.

At the end of 2022 we had 289 active participants in the Member Awards Program. As of March 5, 2023, we have 181 active participants. If you have not yet submitted any logs for 2023, please do so soon, and we can include your score among the participants.

Inactive participants previously achieved scores in categories other than ACA that are not shown in the Searchable and Sortable Scores Table. To see rankings and scores for both active and inactive participants please use the Score Overview Table where inactive participants are listed with ACA scores of zero, but their scores in other categories are listed at the highest level that was previously submitted.

You can see the final 2022 scores or final scores for any other year by going to the Score Overview Table and selecting the desired year from the "Final scores:" list at the top of the page. All scores categories on the page will then show the final scores and standings for the end of the selected year.

The Searchable and Sortable Table can graph your current year's ACA scores by date and allows you to compare your progression to that of others. Check the Plot button for the calls you wish to see plotted and they will all appear on the same graph.

The CWops Award Tools <u>website</u> main page provides a means of printing your CWT Participation Certificate. You may request a downloadable certificate by clicking the "CWT certificate download" selection at the top of the page. View this webpage for more information about <u>CWT Participation Awards</u>.

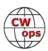

#### **About the CWops Member Awards Program**

Several operating awards are available for contacting CWops members. These include Annual Competition Award (ACA) recognizing the total number of CWops members contacted in a single year, Cumulative Membership Award (CMA) recognizing the total number of members contacted on each amateur band since January 3, 2010, CWops WAS Award for contacting members in all 50 states, CWops DXCC Award for contacting members in countries on the ARRL DXCC list, CWops WAE Award for contacting members in Europe, and CWops WAZ Award for contacting members in each of the 40 CQ zones. All contacts must be via CW and between current CWops members. To qualify for these awards, you must submit your logs via the tool at the CWops Award Tools website.

A set of tools for managing your awards status is provided on the CWops Award Tools website and if you regularly upload your logs your awards will be automatically tracked for you. To view complete data for all currently active participants and see where you and others rank among active participants in the awards program, use the <u>online tools</u>. For more details on the tools provided, see the August 2021 Solid Copy article.

#### Please Join Us!

Fabian, DJ5CW, who created the website and the tools, made it extremely easy to participate in the awards program. If you are not among the CWops members who are currently participating, please join us! It adds a lot of friendly competition and fun to your operating.

#### **More Information**

View our website for more information on the <u>CWops Awards Program</u>. Send your feedback, questions or comments to <u>cwopscam@w0tg.com</u>.

#### **Current ACA Top 100 for the first week of March:**

| Rank | Call  | ACA  | CMA   | DX  | WAS | WAE | WAZ | Rank | Call   | ACA | CMA  | DX  | WAS | WAE | WAZ |
|------|-------|------|-------|-----|-----|-----|-----|------|--------|-----|------|-----|-----|-----|-----|
| 1    | KR2Q  | 1363 | 8126  | 163 | 50  | 56  | 37  | 16   | W1RM   | 727 | 8710 | 218 | 50  | 62  | 38  |
| 2    | AA3B  | 1251 | 13021 | 131 | 50  | 49  | 38  | 17   | AA2IL  | 716 | 2585 | 53  | 50  | 23  | 25  |
| 3    | K3WW  | 1197 | 10235 | 134 | 50  | 50  | 38  | 18   | CO8NMN | 709 | 4624 | 74  | 50  | 35  | 24  |
| 4    | N5RZ  | 1071 | 8919  | 126 | 50  | 46  | 37  | 19   | K3WJV  | 698 | 7376 | 115 | 50  | 49  | 31  |
| 5    | NA8V  | 1039 | 8277  | 113 | 50  | 47  | 35  | 20   | KØWA   | 692 | 2973 | 45  | 50  | 21  | 19  |
| 6    | KG9X  | 991  | 6371  | 94  | 50  | 42  | 29  | 21   | AA5JF  | 676 | 4337 | 92  | 50  | 44  | 31  |
| 7    | K7QA  | 922  | 6324  | 88  | 50  | 39  | 30  | 22   | K6NR   | 658 | 5014 | 70  | 50  | 34  | 29  |
| 8    | KC7V  | 881  | 6015  | 92  | 50  | 38  | 32  | 23   | N5KD   | 654 | 2804 | 92  | 50  | 42  | 33  |
| 9    | N7US  | 847  | 6283  | 113 | 50  | 43  | 33  | 24   | VE3TM  | 653 | 4057 | 89  | 50  | 43  | 27  |
| 10   | K9WX  | 835  | 5392  | 105 | 50  | 43  | 31  | 25   | K1DJ   | 638 | 4988 | 110 | 50  | 46  | 30  |
| 11   | K1VUT | 817  | 5651  | 80  | 50  | 41  | 25  | 26   | WS7L   | 631 | 3174 | 62  | 50  | 27  | 26  |
| 12   | WØUO  | 814  | 4217  | 70  | 50  | 38  | 24  | 27   | K4WW   | 623 | 5360 | 84  | 50  | 38  | 29  |
| 13   | KY4GS | 795  | 2477  | 57  | 50  | 29  | 21  | 28   | WN7S   | 622 | 4559 | 80  | 50  | 39  | 26  |
| 14   | WT9U  | 756  | 5907  | 103 | 50  | 41  | 30  | 29   | VE3KI  | 621 | 7469 | 140 | 50  | 53  | 37  |
| 15   | K3QP  | 753  | 3411  | 80  | 50  | 39  | 26  | 30   | N4CWZ  | 610 | 3486 | 61  | 50  | 34  | 21  |

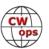

| Rank | Call   | ACA | СМА  | DX  | WAS | WAE | WAZ | Rank | Call   | ACA | СМА  | DX  | WAS | WAE | WAZ |
|------|--------|-----|------|-----|-----|-----|-----|------|--------|-----|------|-----|-----|-----|-----|
| 31   | VK2GR  | 607 | 2714 | 77  | 50  | 40  | 30  | 65   | AB7MP  | 405 | 2270 | 37  | 50  | 12  | 17  |
| 32   | KKØU   | 602 | 2681 | 56  | 50  | 29  | 23  | 65   | кøтс   | 405 | 3234 | 62  | 50  | 27  | 22  |
| 32   | NJ3K   | 602 | 3796 | 72  | 50  | 39  | 25  | 66   | N1EN   | 404 | 3535 | 127 | 50  | 47  | 34  |
| 33   | N3CKI  | 582 | 2307 | 53  | 50  | 30  | 16  | 67   | HB9ARF | 398 | 2793 | 88  | 48  | 47  | 27  |
| 34   | K3ZA   | 581 | 2702 | 53  | 50  | 34  | 19  | 67   | W4CMG  | 398 | 2010 | 48  | 50  | 24  | 19  |
| 35   | wøvx   | 578 | 6010 | 129 | 50  | 46  | 36  | 68   | KB8GAE | 393 | 2033 | 57  | 50  | 26  | 24  |
| 36   | K3PP   | 560 | 5637 | 106 | 50  | 45  | 30  | 69   | N2EIM  | 389 | 563  | 38  | 46  | 24  | 16  |
| 36   | N4FP   | 560 | 2942 | 60  | 50  | 32  | 20  | 70   | AC6ZM  | 388 | 4252 | 66  | 50  | 36  | 22  |
| 36   | N5XE   | 560 | 3661 | 80  | 50  | 37  | 28  | 71   | G4LPP  | 375 | 2314 | 88  | 49  | 45  | 31  |
| 37   | WU6P   | 559 | 2093 | 38  | 50  | 19  | 18  | 72   | W7LG   | 374 | 1223 | 35  | 46  | 25  | 13  |
| 38   | KV8Q   | 551 | 3069 | 69  | 50  | 35  | 23  | 73   | SP4JFR | 361 | 1026 | 53  | 39  | 36  | 19  |
| 39   | K1SM   | 549 | 4366 | 132 | 50  | 46  | 36  | 74   | W2VM   | 360 | 2485 | 63  | 50  | 33  | 18  |
| 40   | SM6CUK | 536 | 4960 | 157 | 50  | 57  | 38  | 75   | K3ZGA  | 358 | 2296 | 58  | 50  | 31  | 19  |
| 41   | K3JT   | 529 | 5763 | 103 | 50  | 46  | 30  | 76   | K4GM   | 353 | 4010 | 85  | 50  | 37  | 27  |
| 41   | WT3K   | 529 | 4491 | 84  | 50  | 42  | 27  | 77   | W6AYC  | 351 | 2861 | 47  | 50  | 20  | 22  |
| 42   | W1AJT  | 526 | 4141 | 98  | 50  | 45  | 33  | 78   | OK1RR  | 348 | 3940 | 149 | 50  | 52  | 38  |
| 43   | N9UNX  | 520 | 1331 | 20  | 50  | 10  | 11  | 79   | WØNF   | 347 | 1702 | 28  | 50  | 11  | 16  |
| 43   | OZ3SM  | 520 | 3186 | 105 | 49  | 50  | 35  | 80   | 9A1AA  | 337 | 4510 | 127 | 49  | 52  | 38  |
| 44   | WA4JUK | 516 | 4077 | 84  | 50  | 41  | 26  | 81   | G3WZD  | 334 | 2023 | 88  | 49  | 44  | 30  |
| 45   | KM4FO  | 505 | 3153 | 48  | 50  | 19  | 17  | 82   | WF7T   | 330 | 3781 | 80  | 50  | 32  | 29  |
| 46   | NA4J   | 494 | 3803 | 75  | 50  | 34  | 24  | 83   | W80V   | 327 | 2515 | 54  | 50  | 23  | 21  |
| 47   | K4TZ   | 486 | 2890 | 43  | 50  | 20  | 16  | 84   | WF4I   | 326 | 689  | 26  | 46  | 15  | 14  |
| 48   | DF7TV  | 472 | 3038 | 102 | 50  | 48  | 34  | 85   | K2TW   | 325 | 3779 | 62  | 50  | 32  | 22  |
| 49   | F5SGI  | 468 | 2500 | 95  | 50  | 49  | 30  | 86   | W2CDO  | 323 | 2861 | 66  | 50  | 37  | 22  |
| 50   | VE3MV  | 467 | 3822 | 85  | 50  | 41  | 24  | 87   | KE4S   | 322 | 3211 | 109 | 50  | 46  | 30  |
| 51   | AF4T   | 466 | 3131 | 72  | 50  | 36  | 26  | 88   | NE2V   | 321 | 2349 | 62  | 50  | 33  | 22  |
| 52   | K1RF   | 464 | 1439 | 42  | 50  | 26  | 15  | 88   | W3WHK  | 321 | 3221 | 74  | 50  | 35  | 21  |
| 53   | EA3FZT | 463 | 2565 | 81  | 48  | 45  | 28  | 89   | DJ5CW  | 319 | 3269 | 101 | 48  | 53  | 34  |
| 54   | EA6BF  | 461 | 2295 | 75  | 47  | 43  | 29  | 90   | W8EWH  | 317 | 1065 | 40  | 50  | 22  | 19  |
| 55   | W4WF   | 460 | 4934 | 94  | 50  | 43  | 32  | 91   | N5IR   | 313 | 4620 | 122 | 50  | 45  | 34  |
| 56   | MØRYB  | 452 | 2542 | 85  | 48  | 46  | 27  | 92   | VE3KIU | 309 | 1527 | 41  | 49  | 27  | 16  |
| 56   | WØTG   | 452 | 3324 | 70  | 50  | 31  | 25  | 93   | IN3FHE | 308 | 2240 | 109 | 47  | 48  | 32  |
| 57   | N2UU   | 450 | 5430 | 112 | 50  | 46  | 31  | 94   | G3LDI  | 307 | 2517 | 98  | 47  | 48  | 29  |
| 57   | SMØHEV | 450 | 2724 | 110 | 50  | 49  | 33  | 94   | ON4CAS | 307 | 1795 | 111 | 47  | 44  | 35  |
| 58   | N8BJQ  | 448 | 7576 | 133 | 50  | 48  | 39  | 95   | G3LHJ  | 302 | 1256 | 62  | 43  | 41  | 20  |
| 59   | AF5J   | 445 | 2880 | 57  | 50  | 23  | 23  | 96   | KC8J   | 286 | 2145 | 38  | 50  | 15  | 19  |
| 60   | W9ILY  | 443 | 6346 | 135 | 50  | 45  | 36  | 97   | KB4DE  | 281 | 1863 | 52  | 50  | 28  | 17  |
| 61   | G4PVM  | 433 | 2917 | 103 | 50  | 48  | 33  | 98   | KT4XN  | 278 | 2446 | 66  | 50  | 29  | 20  |
| 62   | KW1X   | 432 | 733  | 11  | 48  | 6   | 8   | 99   | I2WIJ  | 272 | 3963 | 95  | 49  | 45  | 32  |
| 63   | KT5V   | 415 | 3549 | 80  | 50  | 30  | 29  | 100  | DM6EE  | 269 | 1952 | 87  | 48  | 45  | 27  |
| 64   | KC4WQ  | 410 | 3502 | 62  | 50  | 29  | 25  |      |        |     |      |     |     |     |     |

**73, Bill WØTG** (CWops #1873)

**CWops Operating Awards** 

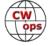

## QTX Report: Enjoying the Art of Conversational CW

## Enzo, MØKTZ

Well, hello fellow rag-chewers. As you might know already, our dear Bruce has passed to me the honour and pleasure of encouraging and fostering the Club's ragchewing activities. I think you all would join me in wholeheartedly thanking Bruce for the excellent work he has done in the last few years as QTX Manager. He is a supportive and inspiring friend to all of us, and he has helped me immensely during this transition. The good news is that Bruce has no intention of stopping ragchewing, HI, and he continues submitting his QTX and MQTX scores, so watch out for him on the bands!

The new year has started with flying colours, as altogether we have already totaled more than 1500 "long" QSOs. You know, they say that CW operators are that special breed of hams who have very little to say and a large amount of time to say it. We ragchewers are champions at that, as we truly love getting in touch with fellow hams, discussing our hobbies and passions, exchanging opinions, and establish long-lasting friendships. All using our marvelous language made of simple sounds.

Those sounds might seem insignificant to outsiders, but CW is, for many of us, more than a hobby, and more than a passion. It is certainly so for Finn LA5AD, with whom I had a very pleasant QSO on the 6<sup>th</sup> of February. He apologized several times because his setup was not ideal: he lamented the fact that he lives now in an apartment block and had to use a random wire, but he was 599 solid throughout! And towards the end of the QSO, with his perfectly-timed fist, he sent a remarkable "DR Enzo, I am 91 years old, and CW is the only thing that makes me standing up every morning". If we ever needed yet one more proof that CW can work magic, now we have It.

I would like to thank you all for the support you have expressed, and for the kind and welcoming words you have included in your comments. I am really looking forward to working you on the bands. Before we take a look at the interesting comments from our CW ragchewers, just remember two things: do get on air chatting, and do not forget to get on air chatting, HI.

**N5IR:** Belated congrats to K5YQF for his 2022 QTX win. For the record, Cecil sucked me into SKCC in 2014 and got me to pull my bug out to give him his 87th hour long QSO for the Marathon ragchew award (He was the first 100 QSO winner). In March we will cross our 500th bug QSO. He has a great bug fist. We normally run 25 wpm for an hour. Ask him about the foxes he feeds.

**W3WHK:** Welcome, Enzo! Lots of contests this month, so only got one QTX, but that was a good one with W2LCQ of NY City. He is a CWops member, and a fellow Frankford RC member, and runs 100w. with just a 21 ft wire hanging out of his apartment window!

**K5YQF**: Slow start to the year with other priorities. Hope to get back in gear in March. CU on the bands.

**KCØVKN:** Nice month and the MI ice storm didn't take any antennas down, which was nice!

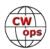

**KG5IEE:** Enzo, welcome to the QTX Manager position. Several really fun QSOs including one with Bob N4ITT who lives across the street from a golf course I used to frequently play when on vacation to Gulf Shores.

**AJ1DM:** Bruce, Thanks for your outstanding service to the CWops QTX program! 73 de John AJ1DM

**K8UDH:** Conversational CW QSO with good friends is my favorite way to enjoy CW. Some day I hope to meet them in person, perhaps next year at the Dayton Hamvention.

**NØBM**: Had a QSO with a ham, returning to active CW after a long absence. She was doing her "CW homework" for the evening. It was an elegant QSO.

**WB4IT:** A good month of ragchewing. I had one QSO last 60 minutes and another at 84 minutes.

YL3JD: All QSOs made with the bug, a Vibroplex blue racer from 1963. 73 hanz YL3JD

**N2DA:** In addition to some nice CW sked QSOs, had FB QTX ragchews with two CWA Intermediate students, Kent KAØLDG, and Alan N7AKG. GL to them in their CW journeys!

**N9EEE:** Today, I learned about Tom's (WØFN) mega-bird feeder, he learned about the coyotes howling outside my bedroom window at 2 am. I'll take the birds, thank you.

**PG4I**: Second month participating. This way I will never get 100 points :-)

**KF6NCX:** At 0400Z on Feb. 12, I was calling CQ on 80m, when I got a response from Pete, W6WVZ, who lives at Lake Almanor in the mountains about 50 miles from me. We had a nice chat. Pete is 96, has been a ham for 78 years and worked as a "sparks" (cwop) on many ships, he told me.

**W9EBE**: Welcome, Enzo/MØKTZ, to the QTX Manager position! 73 es ZUT

**VE3WH**: February was another great month for rag chewing. Seems I learn something new with each contact made.

**AAØYY**: I worked a bit of a celebrity, WD4LZC Stu, check out his bio link on grz.

**KG5SSB:** I had several nice chats that yielded a Mini QTX. However, none crossed the threshold into a QTX. Maybe next month...73

**KB6NU:** Missed my goal of one QTX QSO per day by one this month, but had a good excuse. My power was out for three days, and I was off the air! Had some nice ragchews with CWops WS1L, NI4E, WD4LZC, and WB4IT. Thanks!

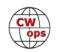

#### **Awards and Medals for 2023**

Gold – 400 QTX QSOs Silver Medal – 300 QTX QSOs Bronze – 200 QTX QSOs

### QTX for February 2023

| <u>Call</u> | QTX | <u>Call</u> | QTX | <u>Call</u> | QTX | <u>Call</u> | QTX |
|-------------|-----|-------------|-----|-------------|-----|-------------|-----|
| VE3WH       | 55  | KB6NU       | 27  | K8UDH       | 10  | MØKTZ       | 4   |
| KY4GS       | 51  | WB4IT       | 26  | K4AHO       | 10  | WØGAS       | 3   |
| F5IYJ       | 37  | AA0YY       | 23  | N9EEE       | 9   | K5KXJ       | 3   |
| WS1L        | 36  | N2DA        | 20  | KOALT       | 9   | NØBM        | 2   |
| K9OZ        | 35  | K5YQF       | 19  | AJ1DM       | 9   | W3WHK       | 1   |
| KCØVKN      | 31  | KG5IEE      | 17  | KF6NCX      | 8   |             |     |
| N5IR        | 30  | K6DGW       | 12  | W9EBE       | 6   |             |     |

## **MQTX for February 2023**

| <u>Call</u> | <b>MQTX</b> | <u>Call MQTX</u> | <u>Call MQTX</u> | <u>Call MQTX</u> |
|-------------|-------------|------------------|------------------|------------------|
| KY4GS       | 47          | KG5SSB 14        | WS1L 4           | K5YQF 3          |
| M0KTZ       | 40          | KG5IEE 12        | W0GAS 4          | KF6NCX 2         |
| WB4IT       | 34          | YL3JD 11         | K8UDH 4          | N9EEE 1          |
| AA0YY       | 30          | AJ1DM 8          | K6DGW 4          | N0BM 1           |
| VE3WH       | 23          | W9EBE 6          | K4AHO 4          |                  |
| SV2BBK      | 16          | AB7MP 6          | PG4I 3           |                  |

## QTX Totals for 2023

| <u>Call</u> | QTX | <u>Call</u> | <b>QTX</b> | <u>Call</u> | <b>QTX</b> | <u>Call</u> | QTX |
|-------------|-----|-------------|------------|-------------|------------|-------------|-----|
| VE3WH       | 114 | AA0YY       | 42         | KF6NCX      | 17         | KG5SSB      | 5   |
| K9OZ        | 84  | WB4IT       | 40         | N9EEE       | 15         | W3WHK       | 4   |
| KY4GS       | 80  | N2DA        | 40         | MOKTZ       | 15         | WA9ZZ       | 3   |
| WS1L        | 73  | KG5IEE      | 28         | K4AHO       | 15         | N0BM        | 2   |
| KC0VKN      | 68  | N6HCN       | 25         | WA2USA      | 14         | SV2BBK      | 1   |
| N5IR        | 65  | K6DGW       | 24         | W9EBE       | 13         | GW0ETF      | 1   |
| F5IYJ       | 64  | K8UDH       | 20         | W0GAS       | 12         |             |     |
| KB6NU       | 60  | K0ALT       | 20         | NE0S        | 10         |             |     |
| K5YQF       | 51  | AJ1DM       | 18         | K5KXI       | 7          |             |     |

## **MQTX Totals for 2023**

| <u>Call</u> | <b>MQTX</b> | <u>Call MQTX</u> | <u>Call MQTX</u> | <u>Call MQTX</u> |
|-------------|-------------|------------------|------------------|------------------|
| M0KTZ       | 82          | YL3JD 27         | WS1L 8           | W3WHK 2          |
| KY4GS       | 62          | KG5SSB 23        | W0GAS 7          | NEOS 2           |
| WB4IT       | 53          | AJ1DM 18         | K6DGW 7          | N9EEE 2          |
| AA0YY       | 52          | K5YQF 16         | GW0ETF 7         | N6HCN 1          |
| VE3WH       | 37          | W9EBE 15         | PG4I 6           | NOBM 1           |
| KG5IEE      | 36          | KF6NCX 12        | K8UDH 5          |                  |
| SV2BBK      | 30          | AB7MP 10         | K4AHO 5          |                  |

**73, Enzo MOKTZ** (CWops # 3206)

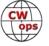

## **My Story: New Member Biographies**

Compiled by <u>Tim Gennett</u>, K9WX (CWops #1462)

#### Rich Guerrera, KB1FGC

Hello and glad to be a new CWops member.

I got licensed back in 2000 but didn't really get started in ham radio until 2019. I enjoy mostly CW but dabble in other modes as well. I have a collection of some boat anchors (Heathkits 301/401, DX60) that I hope to get on the air at some point. The mainstays are my Kenwood TS2000 and my Elecraft KX3. I have enjoyed some nice QRPp. Lot of fun and so far my lowest power was 50 mA. The camaraderie of ham radio and the support has been great!

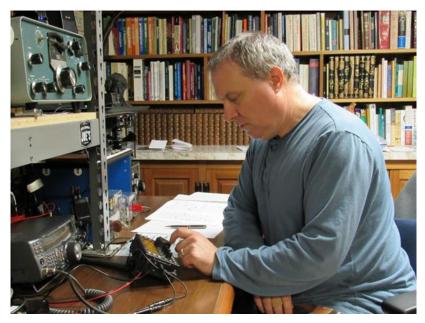

In addition to Ham radio, I also collect vintage synthesizers and instruments from around the world. My main instrument is the piano. Playing classical and some ragtime. Also enjoy studying jazz piano and meddle with that as well. I must say that the CW Academy really helped get my speed up and it was a lot of fun taking part in the classes and listening and sharing stories with my fellow hams.

As of last year, I got started in running my own special events. So I hold 2 annually, W1T/DOT and W1E/Elmer. The first one is in honor of my father who had a trucking business for years and was a "truck nut" much like hams are, hi hi. The 2nd one I had is with several ops and it is in honor of all mentors in ham radio.

On that note I must mention a few hams who have helped me out. Steve N1ØAB, first Elmer and who has answered countless emails. All my CW class mates but special thanks to Hanz YL3JD my instructor in my first class and AA2IL classmate/instructor whom both have listened to my questions and emails on my CW progress. Lastly the guys who nominated me, AA2IL, YL3JD, NJ7V, N7AUE. Can't forgot my XYL, Lisa, who puts up with the dots and dits and always listens to my latest DX catch! Hope to work you at some point in CWT or hopefully in a ragchew.

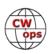

#### Jack L. Sheldon, Jr., KN7Y

He was my Elmer and taught me Morse code when I was 9 years old during the time we lived in Michigan. I became a Novice in 1969, and by the next summer earned a 10 WPM certificate from the ARRL. He prodded me to get back into Amateur Radio and during 6 months in 1991, I passed Novice through Extra in less than six months, and had passed the 20 wpm code test at Ft. Tuthill that same summer before my Novice showed up in the mail.

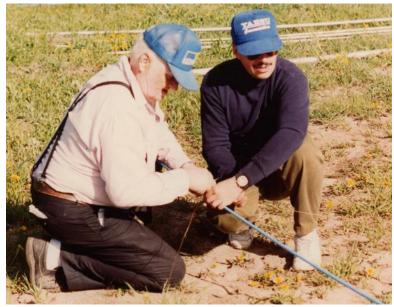

My other almost life-long interests include drumming, and collecting US postage, mainly pre-1930 and airmail stamps, variations, and covers. I am likewise a Life Member of the ARRL and the American Philatelic Society.

I especially enjoy spending time with my wife Barbara, who has given me a lot of positive support for my amateur radio interests. Our son, Jack, KG7HWP, is a nuclear power electronics technician and instructor, Petty Officer First Class, in the US Navy and is stationed in New York.

## Tony De Longhi, HB9HSX

I was born in 1980 and my interest in radio communication sparked during the early nineties when I began to listen to short waves. Some experience came also with CB radio, which was the coolest "social network" for a teenager at the time. I eventually passed my CEPT Class-A exam with Morse code proficiency at 8 wpm at the age of 21.

I was first licensed with the call IZ3ESV (from 2002 to 2010) and later changed to IZ2ESV (between 2011 and 2022). In July

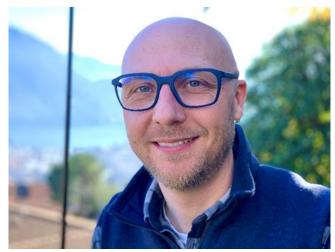

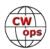

2022 I relocated to Switzerland following a new job assignment (I work for a Swiss Bank) where I was issued with the call HB9HSX. I also have a British callsign (MØHES).

I am also member of USKA, Maritime Operators Radiotelegraphy Service (MORSE), FISTS, Helvetia Telegraphy Club, AGCW, R-CW-C, JARL A-1 Club, SKCC, Oceania DX Group, Pacific DXers and World Wide Young Contesters Hall of Fame.

Since the beginning I enjoyed ham radio under several aspects, in particular DXing and contesting. However, it soon became clear to me that CW was the most efficient and affordable way to chase rare countries and to stay in the playground for a penniless student without amplifiers, towers and large beams. Since then, I spend 99% of my time on the air trying to increase my code skills.

During the years, I was lucky enough to be a member of some international DXpeditions like VK9LA (2009), 9N7MD (2011), TM1F (2012), IMØMA (2013), TK1R (2014) and IBØX (2015). I joined some world-class contest stations and teams as a guest operator, but I soon left the contesting arena since competition is not exactly my element.

I have a quite "conservative" view of ham radio. I have nothing against progress and technology, but I definitely dislike those fancy digimodes which are intended for machines rather than human beings.

Currently, I hit the air with an Icom IC-7610 and some very simple antennas. Being a ham in Switzerland means being engaged into a permanent struggle to keep antennas small, efficient and stealth. But, hey, it's part of the fun! I usually work with paddles and a vertical Marconi 213, both made by I1QOD. Sometimes I plug-in the commercial-grade Katsumi EK-160 which is still a true joy to squeeze.

Besides ham radio, I am an avid history books reader and I love to listen to good music with my high fidelity system (and guess what, I am still stuck into those old CDs and LPs!). I am married with Maddalena, a wonderful and indulgent lady who knows the difference between a vertical, a dipole and a Yagi. What else could I ask for?

All in all, this great hobby provided me a lot of fun, great experiences, a bit of adventure and – above all – a lot of friends.

Amongst these, I would like to mention one of my sponsors, Fabian DJ5CW. We met for the first time in Croatia in July 2003 during a WWYC event and despite his young age, he was already a top notch CW operator. I consider his sponsorship to join the club as a sort of "graduation".

But at the same time, I must send also my warm TNX to Theo SV2BBK - who enthusiastically supported my nomination, as well as to Enzo MØKTZ (for his inspiring QRP CW) and

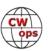

to Ini EA6EJ (for his kind and faultless Morse-talking on 30m band). Thank you all, gentlemen, for making my membership become reality!

And "to all the other ships ashore and at sea" (like the good old Marine Radio Service used to broadcast) see you soon in the 25 wpm "comfort zone".

Until then... take care and long live CW!

#### Jason Hissong, N8XE

When I met my future wife's family in 1996, I noticed her uncle Steve, N8CPA, was using fancy radio equipment to talk around the world. I admired the ability to do this, but I was not that interested at the time. I was (and still am) an avid railfan and purchased a scanner to monitor railroad frequencies. I soon discovered local repeaters and was monitoring conversations. I realized that I want to speak with those who were in the conversation. I soon went to my wife's uncle and exclaimed, "I want to get my ham radio license!" Of course Steve was excited that I had an interest and shared with me how to get my license. So I purchased a copy of "Look Who's Talking" from the

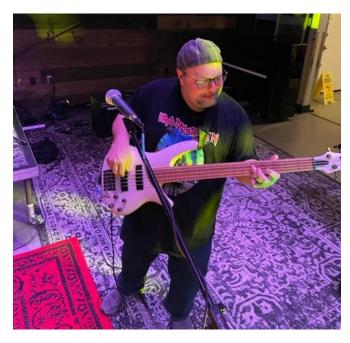

ARRL. I already had knowledge about electronics (thanks to my Dad, N8WXE), so it was fun to brush up and to learn more about ham radio.

I first got my license in the summer of 1997, two days after I got married. This is how I remember my anniversary! HI HI! My original callsign was KC8HYI. I soon started learning CW and I took to it quickly. As a musician, I found that I was a natural at CW and I sure am glad that I learned it. By the fall of 1997, I became a Tech Plus. Shortly thereafter, I obtained a Yaesu FT101EE and started making contacts on 40m, with my simple attic dipole. I have many fond memories of the winter of 97/98 making 10 wpm QSOs in the novice portion of 40m while the air was freezing outside, copying code from the glow of the FT101EE.

I eventually got my General the following year. I remember going up to the table of testers and saying, "I hope I passed so I can get on 30 meters". The tester told me, "Well, now you can!" KC8HYI/AG was now making contacts on 30m. It was in 1998 that I experienced my first taste of contests. I recall working Japan on my little attic dipole on 15m

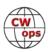

during the ARRL CW DX contest. I was hooked! It was the fall of 1998 when I experienced my first CW Sweepstakes and it became the center of which my whole ham radio year revolved even to this day. By this time, I upgraded to an Icom IC745 HF radio.

I soon passed my Advanced, and had my sights set on getting my Extra license. By this time, I knew that the 20 wpm code requirement was going to be dropped eventually, but I wanted to pass the Extra before that happened. So I was heads down attempting to increase my speed. So in early 2000, I passed my Extra! It was in that same year I decided to treat myself and get a smaller vanity call. I applied for, and received, the callsign of N8XE. Why did I pick that? Well, my favorite Morse code character is the letter "X" because to me it is symmetrical both with the actual character, and aurally in Morse code. I picked "E" because it was short and I wanted a nice short callsign with my favorite Morse code character. My first contact with my new callsign was ER2000L in Moldova.

Since then, I have made thousands of contacts with CW. I earned my DXCC, DXCC QRP, and WAS in CW. I won Ohio in 2011 and Ohio and the Division in 2013 for CW Sweepstakes. I have made several friends from around the world from this hobby. Recently, I discovered the CWT and started participating every week as it is so much fun! I look forward to it every week. I also am active in SKCC and enjoy collecting straight keys, bugs, and paddles. I have built some of my own radios from kits (for example, I have built 4 Elecraft K2s) and some of my own antennas.

Outside of ham radio, I enjoy amateur astronomy, astrophotography, building telescopes, model railroading, writing music in my studio, and reading.

#### Ben Pak, K3GG

I'm 58 years old, recently retired after 30 years as a construction inspector. I live in Quakertown, Pa which is about halfway between Philadelphia and Allentown on the eastern side of the state. I'm married, with two stepsons and I have a 3 year old granddaughter.

I first became interested in radio as a teenager during the CB craze in the 70s. After hearing one of my teachers was a licensed ham and would help students get licensed, I approached him and borrowed some study materials. I was quickly scared off by the code requirement. I returned his materials and told him I had changed my mind.

Fast forward 40 years...I became interested in ham ra-

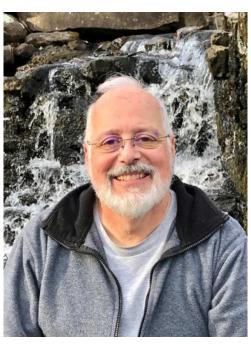

(Continued on next page)

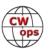

dio again as a way to stay in contact while camping without cell service. I purchased the book *Ham Radio for Dummies*. Learning that there was no longer a code requirement, I purchased the Technician study manual by Gordon West. I also ordered a Yaesu HT figuring my frugal side would push me to following through. It worked!

After getting my technician license in 2019 as KC3NUB, I decided to get a vanity call and became KA3BEN. I then purchased an IC-7300 as an incentive to get my general ticket. It worked again!

In 2020 when the pandemic closed everything down, I decided to make use of the time and upgraded to extra class. I started thinking about what my next ham radio goal would be and after hearing a couple guys discussing CW Academy on the air, I had my answer. I signed up for the January/February 2021 beginner class with Tom KV8Q. Tom remains a friend and mentor. I have since taken the Basic and Intermediate classes as well. Ironically, CW has now become my favorite mode.

Once I started to learn CW, I started to think about a shorter call. Noticing K3GG was available, I applied, and it was granted. I'm thrilled to join CWOps, and I'd like to thank Tom KV8Q for nominating me, and W6SX, KM4FO, and K1DJ for sponsoring me. It's great to be here.

### Randy Ebers, WAØI

I am a retired radio operator from the Missouri State Highway Patrol. My licensing as a ham in 1980s led to the career. For many years, the requirement for the job was to hold the First Class General Radio Telephone license. Not too many applicants, so they welcomed Extra Class amateur radio operators. That prompted me to get to 20 wpm which wasn't really a problem because I was mostly into CW ragchewing anyway. I got the job but, turned out one still had to get the First Class license within 18 months. So...I can relate to those that got their ham license at the FCC office. I squeaked by, but even in the 1980s, that FCC clerk was intimidating!

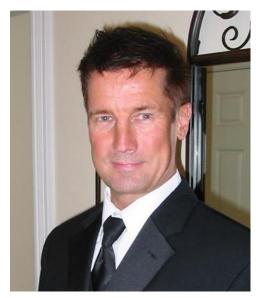

The DX bug bit and luckily I found the Route 66 DXers on 2m simplex spotting DX. This was before the internet and DX clusters. But chasing rare DX doesn't sharpen your copying skills too much, so when I discovered CWops, and even though I wasn't a member, I felt inspired to really increase my speed. After all, you can't just join, you have to be asked! I buckled down focusing on CW ragchews above 30

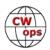

wpm, but you can't always find one. When I couldn't, I copied and pasted QRZ bios into Morse generators at 35 wpm to push myself.

I am also an avid bicyclist. But I am slowing down and the CWTs are just perfect for the need for speed. I never know ahead of time if I will run or S&P but I am always impressed by how talented some of the ops are. For example, once in a while, someone gets my call wrong and before they are done with the exchange, they send my correct call. I know they figured it out while they were sending. Wow! There's a lesson for me to learn every session it seems.

#### Jim Hanks, W5CYN

Another "late bloomer" here, my interest in the hobby began in the summer of 2020. While looking at emergency communications, I found myself becoming more and more interested in the capabilities of amateur radio. While recouping from a knee replacement I studied for and passed my technician license in August and followed it up with the general and amateur extra in September. While working out which direction to go in with HF, I found CW.

I am active with the local amateur radio club, ARES and RACES on both the district and county levels. A lot of time is spent working on EmComms in Winlink and VarAC modes. But the favorite mode without question is CW.

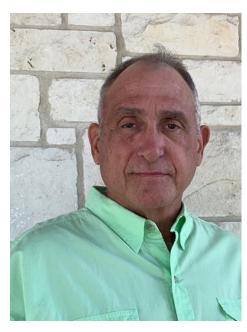

Cyn and I have been married for 43 years and have two grown sons. We have been blessed that both sons and their families live within about 2 miles, so we get to have a lot of family time. Outside of amateur radio, I participated in in long range tactical shooting and compete in IPSC and IDPA pistol competitions. I also enjoy the outdoors – camping, hiking, hunting and fishing. Most of these activities included both of our sons and now include 5 grandchildren ages 8 through 3. In my free time, I own and operate a civil engineering firm specializing in capital project management for a variety of clients.

Becoming a member of CWops has been a goal since the first Beginner course meeting. I would like to express my appreciation to all the advisors, classmates and members that have truly made this possible. The relationships are truly the best part of the program. Thank all of you for your time and commitment.

PS: Yes, my wife's pet name is the suffix of my callsign. So far, it's helped with all the unexplained boxes.

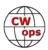

#### Jim Vaughan, WBØRLJ

November 18th, 1975 was the day I received the call sign that I still have today. I was 13 years old. I am thankful for my dad (Tom WAØUJZ) who gave me all of the support I needed to pass the Novice code and theory back then. After I received my license, I worked CW using a Heathkit HW-8 QRP transceiver and a Heathkit HD-1410 electronic keyer, both of which I had assembled. I really enjoyed hooking my rig and keyer up to some lantern batteries and throwing a 15 meter dipole up between two trees in the park, at our cabin, or

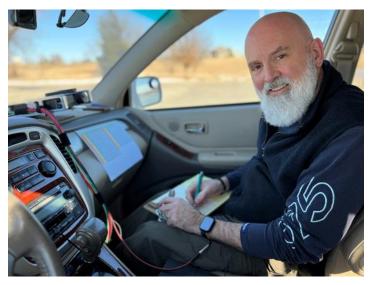

just in our backyard. Back in the mid to late '70s, it seemed like 15 meters was frequently very usable. I was absolutely thrilled to get New Zealand with 2 watts! In the '80s, I played around with 2m packet radio. Around 1995 I did a deep-dive into RTTY using an old Commodore VIC-20 and a Kantronics Hamsoft cartridge terminal program. It seems I've always had a strong interest in data modes. In 1999, we sold our home (along with my tower) to another amateur radio operator, and for various reasons I went QRT for about 20 years. In mid-2021, with my XYL's encouragement, I rekindled my love for the hobby/service and have happily discovered that there are many more areas of interest available to amateur radio operators today! Thankfully, I didn't let my license lapse!

Today, I'm right back where I started - throwing wires up into trees and running my QRP rig off of batteries at the park! (Nebraska winters necessitate a car-mounted vertical.) I am fairly heavily involved in Parks on the Air (POTA). I have been hunting and activating using SSB, FT8, FT4 and CW, but I'm activating using CW mode only these days. I absolutely love CW and its simplicity! I'm really looking forward to activating new parks wherever I go, and I hunt whenever I can. POTA activations are great practice and build some skills in me that might otherwise be neglected. You can catch me at my nearby park (K-4011) every weekday around 2220z, except for Tuesdays when I start around 2020z. I'm on day 115 of consecutive daily activations. We'll see how long I can keep that up, but so far so good.

My first involvement in, and introduction to, the CW Operator's Club was via the CW Academy in early 2022. I've completed the Intermediate Course and am enrolled in the upcoming Advanced Course. I'm determined to keep improving my Morse code skills! I treated myself to a couple of beautiful Begali keys and a K1EL Systems WKUSB

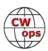

WinKeyer3 for integration with software for use in contesting. I am now fairly easily copying 30 wpm, but there's still lots of room for improvement. "Head Copy" was a new concept for me a year ago, and has definitely helped me to improve my copy speed and accuracy.

I want to thank Steve Anness (KJ5T) for nominating me for CWops membership, and for the others who sponsored me. I am thrilled to be a member of this fine group, and I'm very much looking forward to my involvement here. I also look forward to meeting others in the group. Look for my participation in the CWTs!

#### Pat Bina, ISØFQK

I introduce myself: name Patrizio Ettore Bina, callsign ISØFQK, born 1951 in Sardinia, license 1980, I learned CW on my own and passed the exam with a very positive outcome. Ham callsign from 1981. I am medical doctor, cardiologist, now retired. I have a great family. Other hobbies: cycling, kayaking, sailing with my sailboat on open sea (call ISØFQK/MM QRP), archery (barebow and longbow).

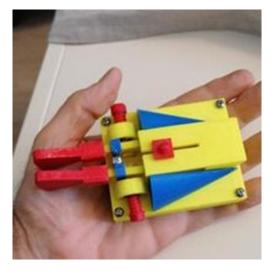

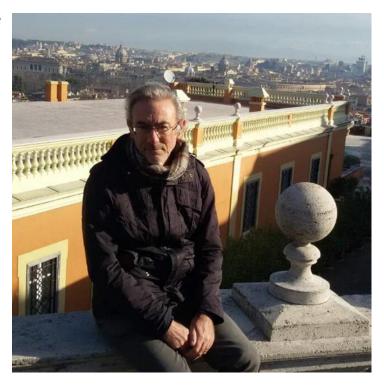

About my ham activities: I like to design and to build antennas, QRP radios, keys. I love CW and I love to use the bug key (99%), also in contest and activations, in QSO I use PC only for log. I teach CW (friendly and for free) from about 25 years to my friends and now I teach CW in interactive vide-

oconference. From about 1 year I use 3D printing to realize my designs, see my keys 3D printed also on my QRZ and on Thingiverse (search ISØFQK). I am also member of I.N.O.R.C., A.R.M.I., Bug Users Group, SKCC, my local club is E.R.A.C. (Emergenza Radioamatori Associati Cagliari). I am happy to be a member of your group.

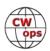

#### John Calnan, W7JKC

I was a communications / broadcast Journalism major in college. I became very interested in the technical side of broadcasting, and I studied for and earned my First-Class Radiotelephone license in 1976. I didn't stay with that vocation, and my license eventually expired.

Fast forward to 2012 or so, and I took note of the hams working as support on a multi-day bicycle ride that I was participating in. I passed my Technician test in 2013, followed soon with General and Extra (thanks in part to the electronics theory I studied in the 1970's). I concentrated on emergency communications, and volunteered as Team Leader of the Auburn (WA) Emergency Communications Team.

The CW virus bit me in May 2016, as a result of the ARRL National Parks on the Air program. Thanks to that, and the start of Parks

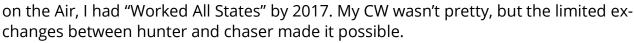

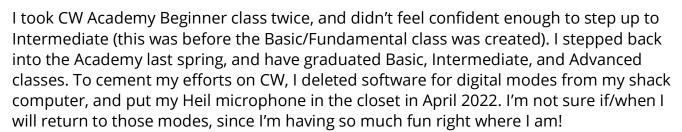

I'm currently working on completing my DXCC – CW (I only need 12!), and chasing Parks on the Air. Once my back is healed from surgery, I hope to get out and start activating parks as /P.

I'm eternally grateful to the advisors and classmates of CWA, and hope to pay-it-back by helping other students become proficient at CW.

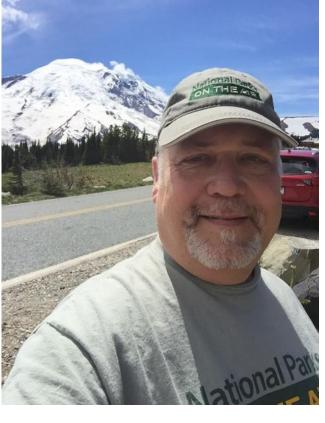

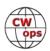

#### Leo Ponton, MØNNQ

At about ten years old, having almost set fire to the house with my chemistry set, I progressed to sticking screwdrivers into mains sockets. I messed around with crystal sets and old valve (tube) radios trying to find the short waves. For a birthday, probably my eleventh, I was given a kit to build a HAC radio. H.A.C. (Hear All Continents) produced a series of simple valve radios kits from the mid '30s until they folded in 1980. I spent hours listening to Eastern Bloc and Chinese broadcasters on this radio as well as

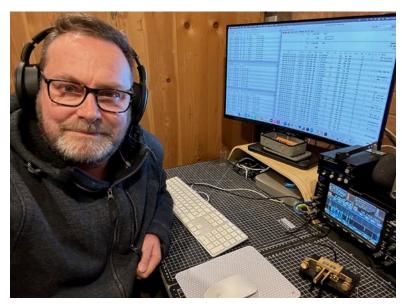

Morse code and what was probably RTTY. I was hooked, found out about and joined the RSGB and started thinking about getting a licence.

Unfortunately licence courses were few and far between. I attended the first class of one course that felt like the last class and realised I was completely out of my depth. The library was no help, the only vaguely appropriate book they had was a very old dog-eared copy of an ARRL yearbook. I took out a subscription to *Practical Wireless* and read every copy avidly, although I didn't learn much. I remember when they had a project for a 4m transmitter thinking what use is that? It doesn't go very far.

Anyway, girls, beer, photography, university, work, family.....

Along came Covid19 with its attendant lockdown. I don't know why but I got the idea that I'd study for the licence. Researching online it became apparent that one needed to be a member of a club and attend their licence courses. Trouble was there wasn't a club near me and even if there had been it wouldn't be open...lockdown. As if by magic I discovered that the RSGB were trialling online examinations. I bought the book, I followed YouTube videos and, when the Foundation exam became available, I was one of the first to book it. Next up, the Intermediate exam went online. Then the Full. It took a little longer both to study for and to go online. When it did I managed to scrape through. So all three in about 6 months.

Next challenge? Morse code? Why? (shrugs shoulders) Just because.

I started learning Morse late in 2020. I used a Windows program that I don't recall, then

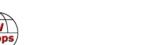

after watching the RSGB lecture by Ray Burlingame-Goff, G4FON (available on YouTube) I started using his program and bought a licence for his contest trainer. Sadly he is now SK. The real progress started to come with the LCWO website, Long Island CW and Morse Code Ninja. But I was stuck around 17 - 20 wpm, not fast enough for my bug. I'd applied for a CW Academy course, but I think it got lost somehow. Then in 2022 I applied again for the Intermediate course. Success! Bob Carter, WR7Q took us through eight weeks of head copy and homework after which I immediately signed up for the Advanced class. My advisor this time was Hanz van der Pol, YL3JD. The head copy went from one word to twenty in the first lesson! In no time I was reading callsigns at up to 40 wpm, asking and answering questions at 25 wpm but above all, feeling like I had finally got it.

I'm a Cyber Security Analyst for a financial service company. I'm an abstract artist using printing and paint. I live near mountains but I can't enjoy them or SOTA because I suffer vertigo on slopes. I have too many radios and I still build stuff. And get electric shocks.

#### Dez Watson, G3WW

My interest in CW began well over 40 years ago when my father, Bill (G4EHT) taught me the alphabet in Morse when I was 10 years old. I became licensed aged 14, which was the youngest you could obtain a licence in the UK in the early 1980s. Initially I was restricted to VHF and above and had my father's old Class B callsign reissued, (G8HOA). I found little satisfaction in 2m FM or SSB and CW was seldom used on VHF so I quickly upgraded to a Class A (full) licence in 1985 by passing the 12 wpm Morse and initially had the callsign GØDEZ, I was fairly active on the HF bands

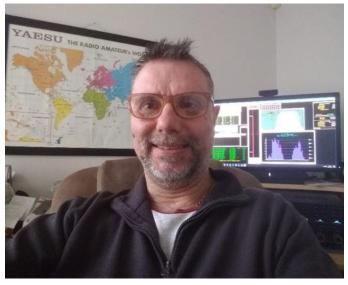

almost exclusively using CW in the mid-late 80's.

My Morse test itself was not without controversy though... the examiner arrived late for the test and rattled through testing 10 candidates, failing every one of us, including myself. There was almost a riot at the test centre as the examiner had been clocked at sending code at 20 wpm, far in excess of the stipulated 12 wpm. After some colourful language, all candidates were re-tested at the correct speed and I think everyone passed later the same evening!

I left high school aged 16 in 1986 and became an apprentice television repair engineer,

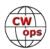

initially following in my father's footsteps, hence the EHT suffix in his callsign. After studying three years to complete my apprenticeship I spotted a job vacancy advertised in the RSGB's RadCom magazine. The job was for a Radio Officer with a UK Government department, qualifying criteria included the ability to read Morse at 20 wpm - which I was more than capable of. The vacancy offered the potential of overseas work too, so what had I to lose? And so, after a 9-month residential training course covering radio theory and high-speed Morse, plain text and cypher training, I joined the UK Civil Service.

The job advert lived up to expectations and in 1993 I spent 6-months on Ascension Island as ZD8DEZ where I learned the art of being at the hot end of CW pileups. From 1996 -97 I spent a further 12 months on ZD8 enjoying more amateur radio fun during my free time. From 2000-2003, I took up a post in UK Bases on Cyprus and operated as ZC4DW, predominantly using CW which, after 40 years, is still my preferred mode.

In 2003 I got married and made a sideways career change. The overseas work ceased and I settled down to start a family taking on a role with the UK Communications Regulator investigating radio interference to safety-of-life services (aero, military, emergency services etc). The work largely involved radio direction-finding and HF signals analysis. Around this time, I inherited my current G3WW callsign along with the short and snappy contest call M6W.

In 2020 I moved into a management role and I currently manage a regional team of radio engineers who trace and resolve interference issues and investigate unlicensed use of the radio spectrum.

Over the last 20 years I have gone through periods where I have been less active on the radio, largely through the demands of shift-working or raising my family. Around 3 years ago I was diagnosed with Parkinson's Disease and whilst I am still employed, retirement is looming ever closer. This will hopefully allow me more time to spend on the radio, experimenting with antennas and enjoying the things I can whilst I am still reasonably able of doing so.

Finally, I would particularly like to thank Ken, (G4RWD/CT7AGZ) for nominating me for CWops membership, along with Stewart (GWØETF), Peter (W2CDO) and Panu (OH7CW) who have graciously sponsored me. I look forward to catching you on the bands, especially on 'the key.'

## Jerry Alberts, KU9S

My call is KU9S, CWops 3322, and my name is Jerry. Age is 78 and been licensed since 01/18/1977, first as WD9APR, then as KB9YH, and then on 03/10/1983 as KU9S. My activity until now has been chasing DX and currently have 309 entities confirmed mostly on

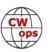

CW, but also many on SSB on the bands 10 thru 80 and have 100 plus on all 8 bands in that range.

My other almost current hobbies include fishing and was also a motorcycle rider for 54 years, having ridden in 46 of the lower 48. I raised 3 children and still have 2 of them. I have been a widower since 2015 as my wife of 54 years passed away in November of 2015. I have been retired since I turned 65 and worked 46 years as a jig mill precision machinist and always looked forward to going to work as I worked in small family owned companies.

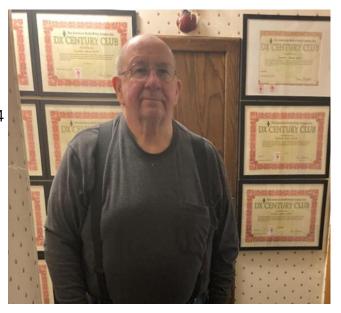

#### Adrian "Ed" Jarrett, K6KY

I became interested in radio stuff in the '60s and '70s, during primary school. My best friend's father had a Panasonic multi-band shortwave receiver that we would listen to when I visited. Shortwave stations filled the dial with news, sport, DXers programmes and, of course, propaganda from behind the Iron Curtain. At that time Pirate Radio stations in the North Sea became prolific, beaming their signals into the 'BBC' only, government regulated, UK ether.

This exciting time kindled my interest in radio and electronics. I built receivers and transmitters from magazines and books and finally strayed across ham radio. I passed the UK technical exam mid 70s but could not afford a commercial 2m set. So, I waited until I left secondary/high school and became an engineering apprentice/sponsored student at Marconi Space and Defence Systems (MSDS). The first 3 months I was there I had to complete a technical course, including metalwork (shop) and technical drawing. The 2 hour commute each way gave me the ideal 'quiet' space to learn Morse code by hissing the City Gents, bowlers and all, newspapers back at them. I got some strange looks. I passed the Post Office Morse Test, at Post Office Headquarters in the City in 1976, and was Licensed as G4FRZ in 1977. I still could not afford a commercial rig, and so built a variety of CW only transmitters, before being spoilt by a KW Vanguard as a loaner. Working at MSDS I met numerous hams, including the late, great, George Benbow, G3HB, author of the RSGB Amateur Radio Examination Manual. Of course those early days were soon swamped by work and family, dogs and gardening and so ham radio went into sleep mode. I became an electronics engineer before being seduced into the dark side of Project Management.

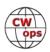

Moving to the USA, I was licensed as AE6JX in 2002, changing to vanity call K6KY in 2006. At first I was Interested in HF, mainly SSB, but with an aim to get back into CW. This took a little time under the mentoring of a local ham AB6ET. I came to enjoy field day CW contacts and the SKCC SKM and I would struggle through a few other, higher speed, contests, struggling to resolve callsigns with a few attempts. I had the desire, and, after retiring, the time, to try speeding up and doing the magical 'head copy.' A few local hams had taken part in CWops courses and so I took the plunge, autumn 2022, to have a go.

And that was that! I became a member in February 2023.

I enjoy all and any aspects of Ham Radio. I get a kick from getting old rigs back on the air, antenna work, club activities, emergency communications and operating.

I moved QTH in 2021 and I am still working on getting my new shack and a few antennas set up.

#### Lorenzo Brualla, EA3IEB

Four years ago, I was routinely testing the GMDSS mobile maritime transceiver installed on my Contessa 32, a small seaworthy sailing boat. Tired of having tried many times to find someone to talk to on the maritime mobile service, my test consisted of sending a routine digital message to a coastal station, which is answered by a computer. On the day of that test the automatic antenna tuner failed. At that moment, it was unknown to me that that mishap

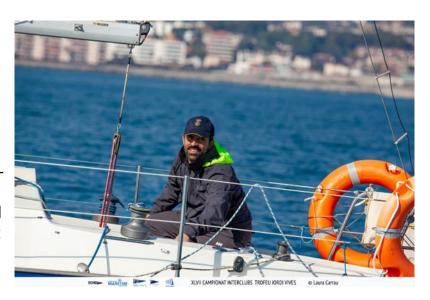

was the beginning of an exciting path that has brought me to become a CWops member.

When I contacted the manufacturer of the transceiver, Barrett Communications in Australia, my case was assigned to a senior engineer. After many emails and calls in which he did everything possible to avoid sending the unit from Spain to Australia, we were starting to become friends and talking about other things that were not strictly related to the tuner. At some point I complained about the lack of conversations in the maritime bands. His answer was that I should become ham.

Being a physicist facilitated the learning process to get my ham license. Armed with the

CW ops

license and the working tuner back on board after visiting Australia, I did my first QSO in SSB from a remote anchorage which is the partially emerged chimney of an extinct volcano in between the Spanish Mediterranean coast and the Balearic Islands. After that QSO from Columbretes Islands, I spent many nights on the boat in my home port doing QSOs. It was then natural to buy a rig and to set up an antenna at home.

Shortly after that, the pandemic and the lockdowns arrived. I had to do my research and teach my lessons at the university from home. In general, many people had more time, and in these circumstances, I was told that a fellow Spanish ham was offering an online introductory course on CW. After finalizing the course with him, I entered the CWA Basic course, determined to make CW my main mode.

I enjoy combining sailing cruises with ham radio. For IOTA activations I have a QCX+, while underway I activate rarely visited locator grids with the Barrett 980. Both activities are not only a certain way of getting pile-ups, but also an excellent manner to spend the many hours on board. However, since most of my cruises are single-handed, it is frequent that I have to quit a pile-up because wind has veered and the sails require my attention. It has also happened on some occasion with bad propagation conditions, that CW has been the only way to communicate with home and to get the confirmation of a weather forecast. In a small sailing boat, CW is still a useful way of obtaining vital information. Certainly more important than that, are all the nice and intellectually stimulating persons that are met in the hobby.

#### Dale Klonin, KC3TAU

I live in Hampstead, MD with my wife, Jenny, and our three cats (Tucker, Loofie and Lucky). We moved my mother in with us after my father passed in 2020.

A little about myself. After my stint in the Army as a combat engineer where I ran around in the woods blowing stuff up, I became a volunteer firefighter/EMT in Prince George's County, MD at the Laurel Rescue Squad. Since then, I have amassed a large amount of emergency training including rope rescue, dive rescue, hazmat, and confined space. I received my degree in Emergency Medical Services-Paramedic in 2001 and have worked at Johns Hopkins, University of Maryland Shock Trauma Center and Children's National Medical Center. I am currently a Firefighter/Paramedic at BWI Fire Department.

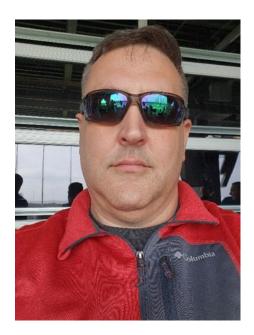

Ham radio is something I have been interested in since I was a child, having seen all my

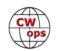

grandfather's radio equipment. I did not have the room or resources to pursue it until now. I also wanted an alternate form of communication for emergencies. I was first licensed as a ham radio operator in 2021 and upgraded to General in 2022. I recently upgraded to Amateur Extra in February 2023. CW peaked my interest as I knew it would be a great new skill to learn and a challenge to perfect. It was also another way to enjoy this hobby.

My other interests in ham radio include contesting with North East Maryland Amateur Radio Contesting society (NEMARC), POTA as both a hunter and activator, DXing and digital modes. I am a member of The Carroll County Amateur Radio Club, The Anne Arundel Radio Club, OMISS and now CWops.

#### **Chris Townsend, NU7V**

- Born November 12, 1934 in New York City., NY.
- Graduated From Santa Barbara, California, High School in 1952
- Joined US Navy as Reservist in 1952.
- Went on active duty with US Air Force in 1953 for 9 ½ years.
- Honorably discharged in 1962
- Went to work for Stoddart Aircraft Radio Company, in Hollywood
- Worked for Raytheon in Santa Barbara, and Motorola in Phoenix as anelectronic technician.
- Graduated with an Associate Degree from Santa Barbara City College in 1967.
- Became a Ham Operator in 1959; call sign KN5RZY
- Progressed to General in 1986 as WA7IYH
- Advance in 1996, and Extra in 1996.
- Won ARRL HS Brier Instructor of The Year in 1994
- Was elected Arizona Ham of The Year in 1992.
- Taught beginning Morse Code at Scottsdale, AZ., Community College in the '80's, '90's.
- Retired from Motorola in 1997, and moved to Tombstone, Arizona.
- Continued to be active in Ham Radio, Mostly CW DX until 2012.
- Sold all my gear in 2012 to better attend to Family situations.
- Became active in Ham Radio again in 2022, attended CW Academy

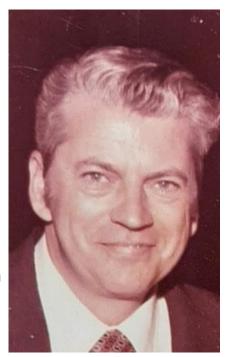

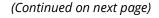

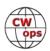

- Joined the Cochise Amateur Radio Association in 1997, in Sierra Vista, AZ.
- Became a Firefighter with Tombstone Volunteer Fire Department in 2002 to 2017.

Looking forward to possibly becoming an assistant advisor in Academy CW Classes.

#### **Andy Lach KD9KHA**

Like a few others, I got a late start into the amateur radio hobby. I had always been fascinated by walkie talkies when I was younger and with my walkie talkie set I somehow intercepted a man and woman talking while I was walking out in the field. I still don't know if they were hams or if it was a wireless phone signal (this was back in the mid 90's) or another walkie talkie set.

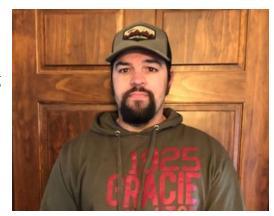

So life went on and I was oblivious to amateur radio until I just happened to see a news piece on astro-

nauts contacting a local group of kids in school using amateur radio. That is what sparked my interest and in February of 2018 I took the Tech exam and managed to pass. I tried the General exam, but I missed 2 questions too many. I didn't get on the air for 2 years and in September 2020 I decided I wanted to get my General ticket. After much studying I managed to get all the questions correct and after a month of dealing with a mail mix-up debacle, I ended up getting my General class ticket.

I had a Radiowavz OCF Dipole up and an Icom 7300. After hearing some rude banter on SSB I decided to tune down lower and discovered CW. The rest is history. I found the CWA and signed up.

I farm full time so I have lots of free time to get on the air. I also hope to get a mobile set up for my tractor and operate /tm tractor mobile, hi hi.

I would like to thank my CWA advisors: Beginners - Ken KD2KW es Skip NA5W, Basic/Fundamentals - Gregg KA7MDM es Bob KC9JVB, Intermediate - John AJ1DM es Tony VE2KM es John N8AA, Advanced - Phil NEØS es Christine KØALT.

I would also like to give a big thanks to Gregg KA7MDM for nominating me, and of course my sponsors Phil NEØS, Doug KR2Q, Rich K1DJ, Hank W6SX, George NE5A and Terry KG5OWB.

Very grateful to be accepted into an elite group of Ops. I lean towards POTA and the rag chewing side of things, but I do enjoy contests. Hope to get a ragchew in with you soon!

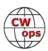

Solid Copy is a monthly newsletter focused on the amateur radio world of Morse code (CW) and is written by members of The CW Operators Club (CWops) providing news and information, technical articles, member activities, contesting, operating events, awards, and club announcements. All content (text and images) remains the property of the author and/or originating source who should be contacted for reprint permission. Permission is granted—in fact, encouraged—to post this newsletter on social media outlets or forward to friends with attribution to the author and the source being CWops' Solid Copy.

Articles of interest by CWops members may be submitted to SolidCopy@cwops.org at any time and will be considered for inclusion in an upcoming issue. Please reference our website for guidelines for submitting articles. Any other inquiries regarding *Solid Copy* may be made to <u>Solid-Copy@cwops.org</u>.

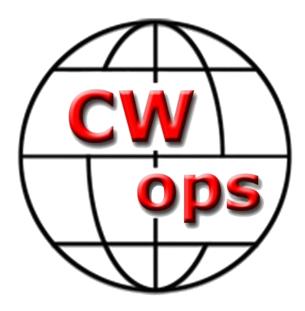

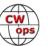